Luglio 2020

# Manuale del *therascreen*® IDH1/2 RGQ PCR Kit

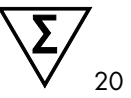

Versione 1

Per la rilevazione di 12 mutazioni *IDH1* e *IDH2* nel glioma

### **IVD**

Per uso diagnostico in vitro

Per l'uso con lo strumento Rotor-Gene® Q MDx 5plex HRM

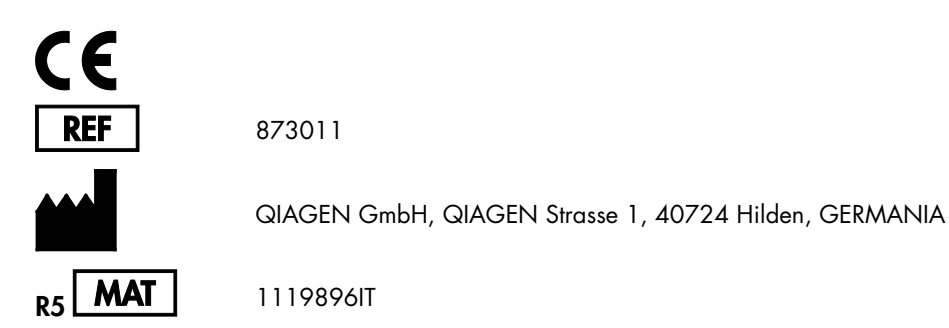

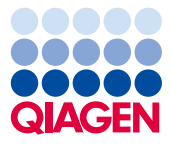

Sample to Insight

# Contenuto

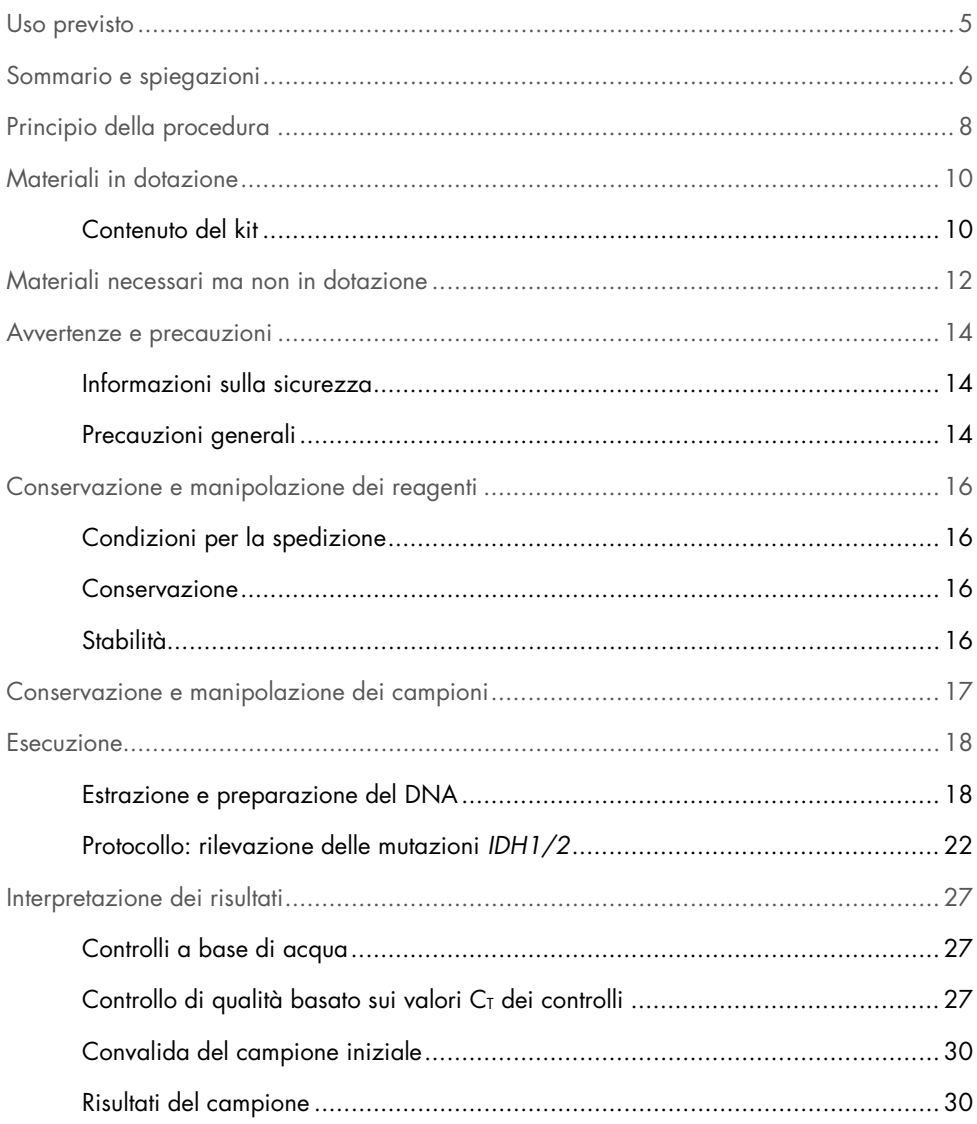

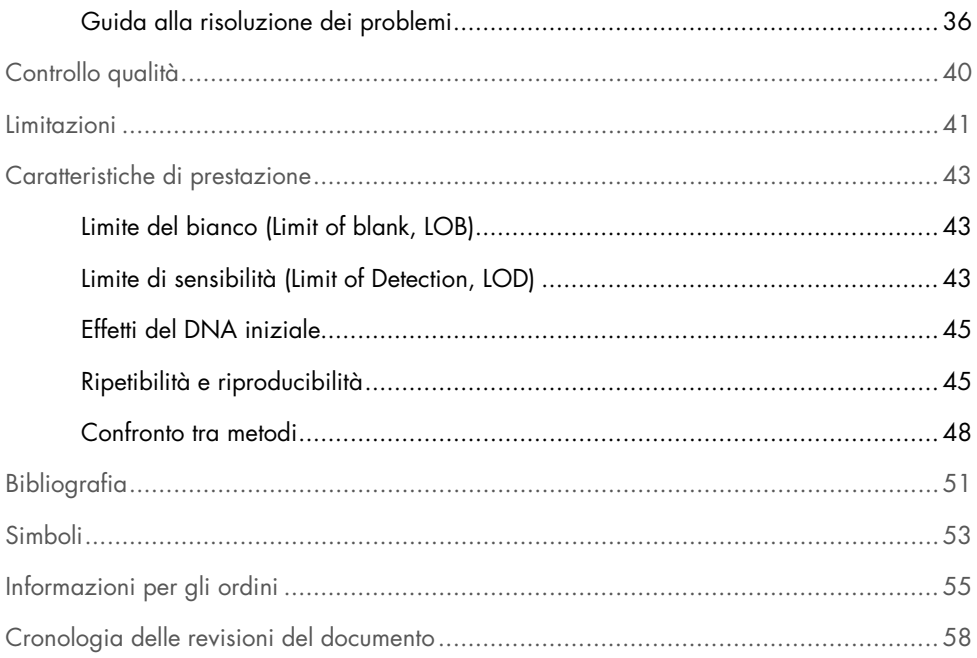

# <span id="page-4-0"></span>Uso previsto

Il *therascreen* IDH1/2 RGQ PCR Kit è un test diagnostico in vitro basato sulla tecnologia PCR e destinato alla rilevazione qualitativa di 7 mutazioni del gene *IDH1* e di 5 mutazioni del gene *IDH2*, nonché all'identificazione diretta di 3 mutazioni principali nel DNA estratto da tessuto cerebrale umano fissato in formalina e incluso in paraffina (formalin-fixed, paraffin-embedded (FFPE)).

Il *therascreen* IDH1/2 RGQ PCR kit può fornire un contributo valido per la classificazione dei gliomi.

# <span id="page-5-0"></span>Sommario e spiegazioni

Le mutazioni nei geni delle isocitrato deidrogenasi (Isocitrate Dehydrogenase, IDH), *IDH1* e *IDH2*, sono frequenti nei gliomi degli adulti di grado II e III (classificazione del grado di malignità dell'Organizzazione Mondiale della Sanità, OMS) e nei glioblastomi (Glioblastomas, GBM) secondari di grado IV (classificazione OMS). Oltre ad avere un valore diagnostico, la presenza delle mutazioni dei geni *IDH1/2* è associata alla prognosi positiva dei pazienti affetti da glioma (1-13).

Il *therascreen* IDH1/2 RGQ PCR Kit è un esame destinato alla rilevazione di 12 mutazioni *IDH1/2* specifiche: 6 a carico del codone 132 del gene *IDH1*, 5 a carico del codone omologo 172 del gene *IDH2* e 1 a carico del codone 100 del gene *IDH1* [\(Tabella 1\)](#page-6-0). Il kit identifica inoltre direttamente le mutazioni principali *IDH1* e *IDH2*, che determinano le sostituzioni *IDH1* R132H, *IDH1* R132C e *IDH2* R172K.

| Gene             | <b>Mutazione</b>  | Cambiamento delle basi | <b>ID COSMIC*</b> |
|------------------|-------------------|------------------------|-------------------|
|                  | Arg132His (R132H) | 395G > A               | COSM28746         |
|                  | Arg132Cys (R132C) | 394C > T               | COSM28747         |
|                  | Arg132Ser (R132S) | 394C > A               | COSM28748         |
| IDH1             | Arg132Gly (R132G) | 394C > G               | COSM28749         |
|                  | Arg132Leu (R132L) | 395G > T               | COSM28750         |
|                  | Arg132Val (R132V) | 394 395CG>GT           | COSM28751         |
|                  | Arg100Gln (R100Q) | 299G > A               | COSM88208         |
|                  | Arg172Lys (R172K) | 515G > A               | COSM33733         |
|                  | Arg172Met (R172M) | 515G > T               | COSM33732         |
| IDH <sub>2</sub> | Arg172Trp (R172W) | 514A > T               | COSM34039         |
|                  | Arg172Ser (R172S) | 516G>T                 | COSM34090         |
|                  | Arg172Gly (R172G) | 514A > G               | COSM33731         |

<span id="page-6-0"></span>Tabella 1. Mutazioni IDH1 e IDH2 rilevate dal *therascreen* IDH1/2 RGQ PCR Kit

\* La fonte degli ID COSMIC è il Catalogue of Somatic Mutations in Cancer ([www.sanger.ac.uk/genetics/CGP/cosmic](http://www.sanger.ac.uk/genetics/CGP/cosmic)).

# <span id="page-7-0"></span>Principio della procedura

Il *therascreen* IDH1/2 RGQ PCR Kit contiene i reagenti che consentono di eseguire 9 reazioni di amplificazione distinte per la rilevazione di 12 mutazioni [\(Tabella 1\)](#page-6-0):

- 3 reazioni di amplificazione totali a carico dei codoni 132 e 100 del gene *IDH1* e per il codone 172 del gene *IDH2*
- 3 reazioni di amplificazione delle mutazioni a carico dei codoni 132 e 100 del gene *IDH1* e a carico del codone 172 del gene *IDH2*
- 3 reazioni di amplificazione specifiche delle mutazioni *IDH1* R132H, *IDH1* R132C e *IDH2* R172K

#### Miscele di reazione Total

Le miscele totali per sonde e primer (PPM-Total) utilizzano primer e sonde in grado di amplificare le sequenze target, sia mutate che wild-type [\(Figura 1\)](#page-8-0).

#### Miscele di reazione per la rilevazione delle mutazioni

Le miscele di primer e sonde combinano primer e sonde per identificare le mutazioni consentono di amplificare le sequenze target, sia mutate sia wild-type, più un oligonucleotide, bloccato in 3' con l'aggiunta di un gruppo fosfato per impedire l'allungamento (clamping della PCR), che è specifico della sequenza target wild-type.

Quando il templato della PCR contiene la sequenza wild-type, l'oligonucleotide 3'-fosfato prevarrà sul legame al primer per PCR in virtù della maggiore affinità. Si osserveranno dunque un'estensione scarsa o nulla della DNA polimerasi e un'amplificazione anch'essa scarsa o nulla.

Quando è presente una sequenza mutata, il legame al primer per PCR prevarrà sul legame all'oligonucleotide 3'-fosfato e l'amplificazione potrà proseguire [\(Figura 1\)](#page-8-0).

Miscele di reazione per l'identificazione delle mutazioni

La tecnologia ARMS (Amplification Refractory Mutation System) realizza l'amplificazione allele specifica sfruttando la capacità della DNA polimerasi di distinguere tra un appaiamento corretto e un appaiamento errato all'estremità in 3' di un primer per PCR.

Quando il primer per PCR è perfettamente appaiato, l'amplificazione procede con la massima efficienza. Quando nella base in 3' è presente un appaiamento errato, si osserva soltanto un'amplificazione di basso livello sul fondo [\(Figura 1\)](#page-8-0).

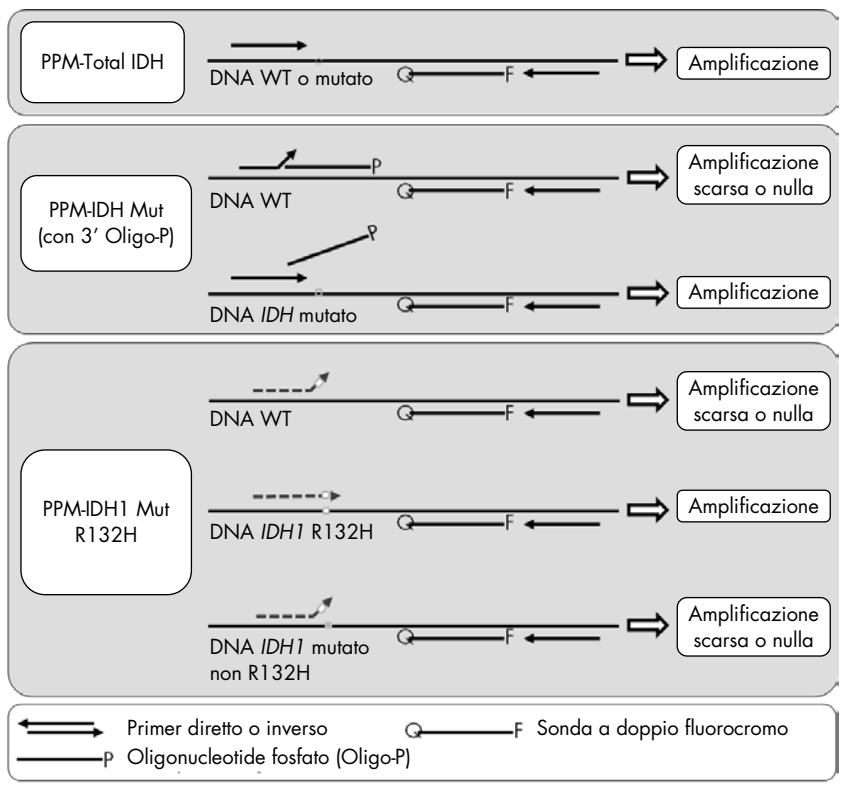

<span id="page-8-0"></span>Figura 1. Risultati ottenuti con le miscele di primer e sonde (PPM) contenute nel *therascreen* IDH1/2 RGQ PCR Kit. Lo stesso principio illustrato per la rilevazione di *IDH1* R132H è valido anche per *IDH1* R132C e *IDH2* R172K.

# <span id="page-9-0"></span>Materiali in dotazione

### <span id="page-9-1"></span>Contenuto del kit

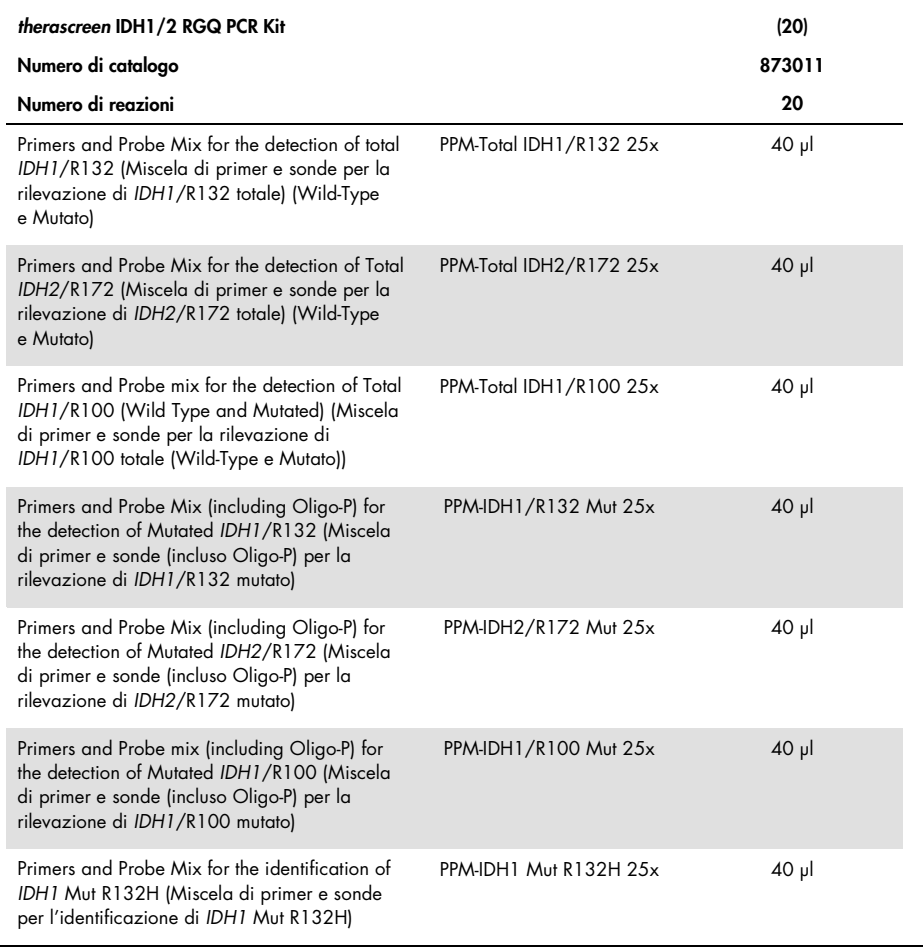

La tabella continua alla pagina seguente

### Contenuto del kit (continua)

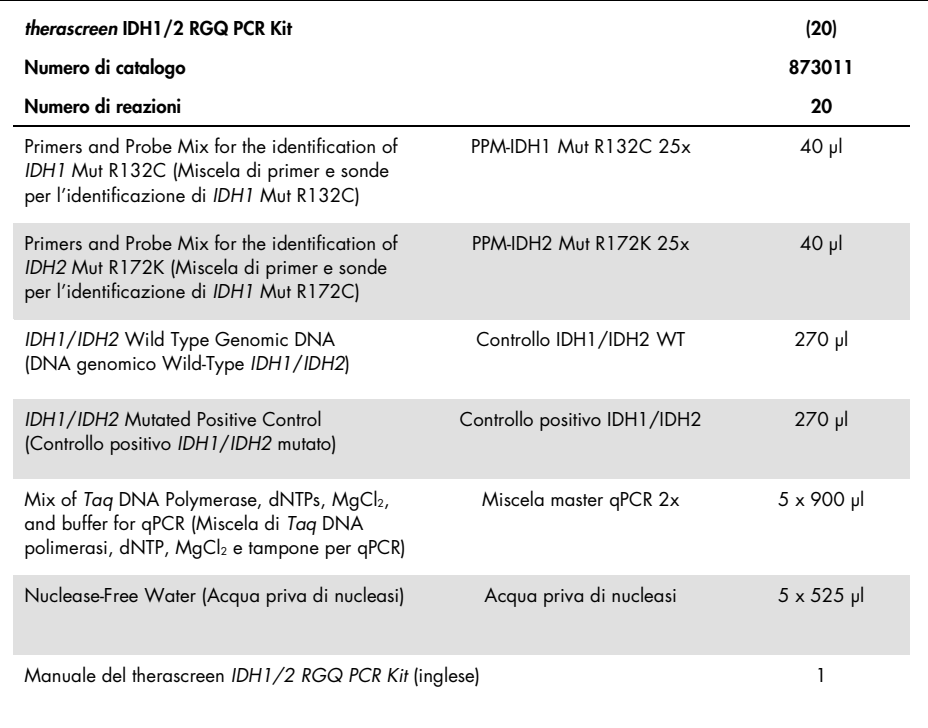

# <span id="page-11-0"></span>Materiali necessari ma non in dotazione

Durante la manipolazione di sostanze chimiche, è opportuno indossare sempre un camice da laboratorio, guanti monouso e occhiali protettivi. Per maggiori informazioni, consultare le schede tecniche di sicurezza (Safety Data Sheets, SDS) disponibili presso il fornitore.

Importante: assicurarsi che gli strumenti utilizzati in questa procedura siano stati revisionati e calibrati secondo le raccomandazioni del produttore.

Reagenti (estrazione manuale del DNA)

- Kit per l'estrazione del DNA: QIAamp® DNA FFPE Tissue Kit (n. cat. 56404)
- RNase A (17.500 U) (n. cat. 19101)
- Xylene o Histolemon™ (Carlo Erba, n. cat. 454911, [www.carloerbareagents.com](http://www.carloerbareagents.com/))
- Etanolo (96–100%)
- 1x tampone TE, pH 8,0

Reagenti (estrazione automatizzata del DNA)

- Kit per l'estrazione del DNA: QIAsymphony® DSP DNA Mini Kit (n. cat. 937236)
- Buffer ATL (n. cat. 19076 oppure 939016)
- RNase A (n. cat. 19101)
- Xylene o Histolemon (Carlo Erba, n. cat. 454911, [www.carloerbareagents.com](http://www.carloerbareagents.com/))
- Etanolo (96–100%)
- 1x tampone TE, pH 8,0

#### Materiali di consumo

- Bisturi
- Puntali per pipette per PCR sterili, resistenti alla contaminazione da aerosol, privi di nucleasi, con filtri idrofobici
- Provette prive di nucleasi da 2,0 ml o da 1,5 ml
- Strip Tubes and Caps, 0.1 ml per l'uso con lo strumento Rotor-Gene Q (n. cat. 981103 oppure 981106)
- Ghiaccio

Altri materiali di consumo per l'estrazione automatizzata del DNA

- Sample Prep Cartridges, 8-well (n. cat. 997002)
- 8-Rod Covers (n. cat. 997004)
- Filter-Tips, 200 µl, Qsym SP (n. cat. 990332) e Filter-Tips, 1500 µl, Qsym SP (n. cat. 997024)
- Elution Microtubes CL (n. cat. 19588)
- Micro tubes 2.0 ml Type H (Sarstedt®, n. cat. 72.693, [www.sarstedt.com](http://www.sarstedt.com/))

#### Strumentazione

- Rack portavetrini e 2 vaschette compatibili per il bagno dei vetrini in xilene/Histolemon ed etanolo
- Pipette con graduazione in microlitri specifiche per PCR (1-10 µl; 10-100 µl; 100-1.000 µl)
- Centrifuga da banco\* con rotore per provette di reazione e micropiastre da 0,5 ml/1,5 ml (velocità fino a 13.000-14.000 rpm)
- Vortex da banco
- Strumento per Real-time PCR: Rotor-Gene Q MDx 5plex HRM e materiale specifico associato
- Software Rotor-Gene Q MDx versione 2.1.0 o successiva
- Biofotometro
- Termomiscelatore, incubatore ad agitazione orbitale riscaldato, blocco riscaldante o bagno d'acqua in grado di sostenere un'incubazione a 56 °C e a 90 °C

#### Altra attrezzatura per la purificazione automatizzata

- Strumento QIAsymphony SP
- QIAsymphony SP versione software 4.0 o successiva

# <span id="page-13-0"></span>Avvertenze e precauzioni

Per uso diagnostico in vitro

### <span id="page-13-1"></span>Informazioni sulla sicurezza

Durante la manipolazione di sostanze chimiche, è opportuno indossare sempre un camice da laboratorio, guanti monouso e occhiali protettivi. Per maggiori informazioni, consultare le schede tecniche di sicurezza (Safety Data Sheets, SDS) appropriate. Le schede SDS in formato PDF sono disponibili online all'indirizzo [www.qiagen.com/safety](http://www.qiagen.com/safety). Qui è possibile trovare, visualizzare e stampare la scheda SDS per ciascun kit QIAGEN e i relativi componenti.

Per le informazioni sulla sicurezza riguardanti il kit di purificazione utilizzato, consultare il manuale del relativo kit. Per informazioni sulla sicurezza relative agli strumenti, consultare il manuale utente dello strumento specifico.

### <span id="page-13-2"></span>Precauzioni generali

- Il test è destinato all'uso con campioni di tessuto fissati in formalina e inclusi in paraffina (formalin-fixed, paraffin-embedded, FFPE) ottenuti tramite resezione chirurgica.
- Tutte le sostanze chimiche e i materiali biologici sono potenzialmente pericolosi. I campioni dei pazienti e i campioni analitici sono potenzialmente infettivi e devono essere trattati come materiale a rischio biologico.
- Smaltire campioni e materiali di scarto dell'esame nel rispetto delle procedure di sicurezza locali.
- I reagenti del *therascreen* IDH1/2 RGQ PCR Kit sono diluiti in proporzioni ottimali. Non diluire ulteriormente i reagenti: questo potrebbe determinare una riduzione delle prestazioni. Non utilizzare volumi di reazione (miscela di reazione più campione) inferiori a 25 µl.
- Tutti i reagenti forniti con il *therascreen* IDH1/2 RGQ PCR Kit sono destinati esclusivamente all'uso con gli altri reagenti del medesimo kit. Non sostituire i reagenti del *therascreen* IDH1/2 RGQ PCR Kit con i reagenti di altri kit dello stesso tipo, altrimenti le prestazioni potrebbero risentirne.
- Per ulteriori avvertenze, precauzioni e procedure, consultare il manuale utente dello strumento Rotor-Gene Q MDx 5plex HRM.
- L'alterazione dei tempi e delle temperature di incubazione potrebbe determinare dati erronei o discordanti.
- Non utilizzare componenti scaduti o conservati in modo scorretto.
- Le miscele di primer e sonde potrebbero alterarsi se esposte alla luce.
- Prestare particolare attenzione per evitare la contaminazione delle miscele con i materiali sintetici contenuti nel reagente di controllo positivo.
- Prestare particolare attenzione per evitare la contaminazione da DNasi, che potrebbe determinare la degradazione del DNA stampo.
- Utilizzare pipette dedicate singole per la preparazione delle miscele delle reazioni e per l'aggiunta dei templati.
- Eseguire la preparazione e l'aliquotazione delle miscele delle reazioni in una zona del laboratorio separata dalla zona adibita all'aggiunta dei templati.
- Non aprire lo strumento Rotor-Gene Q MDx 5plex HRM finché la seduta non è terminata.
- Non aprire le provette Rotor-Gene Q MDx 5plex HRM dopo che la seduta è terminata.
- Procedere con cautela per assicurare il corretto svolgimento dei test sui campioni, con particolare attenzione all'inserimento errato dei campioni, agli errori di caricamento e agli errori di pipettamento.

# <span id="page-15-0"></span>Conservazione e manipolazione dei reagenti

### <span id="page-15-1"></span>Condizioni per la spedizione

Il *therascreen* IDH1/2 RGQ PCR Kit viene spedito in ghiaccio secco. Qualora uno dei componenti del *therascreen* IDH1/2 RGQ PCR Kit non dovesse essere congelato alla consegna, la confezione esterna dovesse essersi aperta durante il tragitto, o la scatola non dovesse contenere la nota di accompagnamento, il manuale o i reagenti, contattare i servizi tecnici QIAGEN o il distributore locale (visitare il sito [www.qiagen.com](http://www.qiagen.com/)).

#### <span id="page-15-2"></span>Conservazione

Alla consegna riporre immediatamente il *therascreen* IDH1/2 RGQ PCR Kit in un congelatore termoregolato e conservarlo a una temperatura compresa tra -30 e -15 °C, al riparo dalla luce.

### <span id="page-15-3"></span>Stabilità

Se conservato alle condizioni specificate, il *therascreen* IDH1/2 RGQ PCR Kit è stabile fino alla data di scadenza indicata.

Dopo l'apertura, i reagenti possono essere conservati nella loro confezione originale a una temperatura compresa tra -30 e -15 °C, fino alla data di scadenza riportata sulla confezione. Evitare di scongelare e congelare ripetutamente. Non superare il numero massimo di 5 cicli di congelamento/decongelamento.

# <span id="page-16-0"></span>Conservazione e manipolazione dei campioni

Il *therascreen* IDH1/2 RGQ PCR Kit è destinato all'uso con campioni di DNA estratti da tessuto tumorale FFPE, prelevati tramite resezione chirurgica da pazienti affetti da tumore del cervello. Tutti i campioni di tessuto devono essere considerati potenzialmente pericolosi.

- I campioni di tessuto devono essere fissati in formalina neutra tamponata (Neutral Buffered Formalin, NBF) al 4-10%.
- Ricavare sezioni seriali di 10 µm dal blocco di paraffina e montarle sui vetrini di vetro.
- Affidare a un professionista qualificato (ad esempio, un patologo) lo studio di una sezione colorata con ematossilina ed eosina (Hematoxilyn and Eosin, H&E) per valutare il contenuto tumorale e determinare la superficie. Utilizzare sezioni seriali per l'estrazione del DNA.
- Solo le sezioni con contenuto tumorale ≥40% sono idonee al test.
- $\bullet$  Nel caso delle sezioni con superficie tissutale <50 mm<sup>2</sup>, è consigliabile trattare un numero di sezioni sufficiente per aumentare la superficie totale di tessuto fino ad almeno 50 mm2 (100 mm2 per l'estrazione automatizzata con QIAsymphony SP).
- Etichettare, gestire e conservare i campioni tumorali, i blocchi, i vetrini e i campioni da analizzare in modo che siano pronti per l'estrazione in un ambiente controllato e conforme alle procedure locali.
- Conservare i blocchi FFPE e i vetrini a temperatura ambiente. I vetrini possono essere conservati a temperatura ambiente per un massimo di 4 settimane prima dell'estrazione del DNA per l'uso con il *therascreen* IDH1/2 RGQ PCR Kit.
- Dopo l'estrazione, il DNA genomico può essere conservato a 2-8 °C per un massimo di 1 settimana oppure a una temperatura compresa tra -25 e -15 °C per 8 settimane.

# <span id="page-17-0"></span>Esecuzione

### <span id="page-17-1"></span>Estrazione e preparazione del DNA

Utilizzare QIAamp DNA FFPE Tissue Kit (n. cat. 56404) oppure QIAsymphony DSP DNA Mini Kit (n. cat. 937236) per purificare il DNA genomico dei campioni da analizzare, preparati a partire da campioni FFPE di tumori del cervello.

Nota: è approvato l'uso del *therascreen* IDH1/2 RGQ PCR Kit esclusivamente con i prodotti QIAamp DNA FFPE Tissue Kit o QIAsymphony DSP DNA Mini Kit. Non utilizzare altri prodotti per l'estrazione del DNA.

Procedura con QIAamp DNA FFPE Tissue Kit

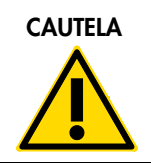

CAUTELA Leggere attentamente le modifiche riportate di seguito, che devono essere apportate al protocollo QIAamp.

- Per informazioni sulla preparazione dei campioni prima della deparaffinazione e dell'estrazione del DNA, consultare la sezione "Materiale iniziale" nel manuale *QIAamp DNA FFPE Tissue* e la sezione ["Conservazione e manipolazione dei](#page-16-0) campioni", a pagina [17](#page-16-0) del presente manuale.
- Il QIAamp DNA FFPE Tissue Kit può essere utilizzato solo manualmente.
- Il passaggio relativo alla RNasi descritto nel manuale *QIAamp DNA FFPE Tissue* è obbligatorio.
- Non utilizzare la QIAGEN Deparaffinization Solution. Eseguire la deparaffinazione seguendo esclusivamente il metodo con xilene/etanolo descritto nella sezione ["Deparaffinazione dei vetrini con QIAamp DNA FFPE Tissue Kit"](#page-18-0), [più sotto.](#page-18-0) È possibile utilizzare Histolemon al posto dello xilene.
- La digestione con proteinasi K deve durare 1 ora.

■ I campioni devono essere eluiti due volte in 30 µl di tampone di eluizione (Buffer ATE) contenuto nel QIAamp DNA FFPE Tissue Kit.

<span id="page-18-0"></span>Deparaffinazione dei vetrini con QIAamp DNA FFPE Tissue Kit

- 1. Sistemare i vetrini su un rack specifico.
- 2. Immergere il rack con i vetrini in un bagno di xilene o di Histolemon per 2 minuti. Agitare con 2 o 3 movimenti in avanti e indietro.
- 3. Immergere il rack con i vetrini in un secondo bagno di etanolo (96-100%) per 2 minuti. Agitare con 2 o 3 movimenti in avanti e indietro.
- 4. Asciugare i vetrini a 15-37 °C. L'operazione può richiedere qualche minuto.
- 5. Per ogni campione etichettare una provetta per microcentrifuga da 1,5 ml, quindi in ogni provetta aggiungere 180 µl di tampone ATL (Buffer ATL contenuto nel QIAamp DNA FFPE Tissue Kit).
- 6. Distribuire qualche goccia di Buffer ATL sulle sezioni di tessuto montate sui vetrini, in quantità sufficiente da ricoprire la superficie del tessuto.
- 7. Grattare l'area del tessuto con uno scalpellino sterile, quindi aggiungere il tessuto grattato in una provetta per microcentrifuga opportunamente etichettata.
- 8. Aggiungere 20 µl di proteinasi K (contenuta nel QIAamp DNA FFPE Tissue Kit) in ogni provetta e miscelare in vortex.
- 9. Incubare a 56 °C per 1 ora.

Continuare con la fase di incubazione a 90 °C prevista dal protocollo QIAamp DNA FFPE Tissue Kit (passaggio 12 del manuale *QIAamp DNA FFPE Tissue*, giugno 2012, pagina 13).

#### Procedura con QIAsymphony DSP DNA Mini Kit

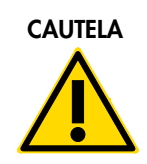

CAUTELA Leggere attentamente le modifiche riportate di seguito, che devono essere apportate alla Scheda protocollo QIAsymphony SP: Tissue LC\_200\_V7\_DSP.

- Per la preparazione dei campioni prima della deparaffinazione e dell'estrazione del DNA, consultare la sezione ["Conservazione e manipolazione dei](#page-16-0) campioni", a pagina [17.](#page-16-0)
- Il passaggio relativo alla RNasi descritto nella Scheda protocollo QIAsymphony SP è obbligatorio.
- Non utilizzare la QIAGEN Deparaffinization Solution. Eseguire la deparaffinazione seguendo esclusivamente il metodo con xilene/etanolo descritto nella sezione [Deparaffinazione dei vetrini con QIAsymphony DSP DNA Mini Kit](#page-19-0) [più sotto.](#page-19-0) È possibile utilizzare Histolemon al posto dello xilene.
- La digestione con proteinasi K deve durare 1 ora.
- Sul touchscreen deve essere selezionato il volume di eluizione 50 µl.

#### <span id="page-19-0"></span>Deparaffinazione dei vetrini con QIAsymphony DSP DNA Mini Kit

Eseguire la deparaffinazione seguendo la procedura descritta di seguito, che è differente dalla Scheda protocollo QIAsymphony SP: Tissue\_LC\_200\_V7\_DSP.

- 1. Sistemare i vetrini su un rack specifico.
- 2. Immergere il rack con i vetrini in un bagno di xilene o di Histolemon per 2 minuti. Agitare con 2 o 3 movimenti in avanti e indietro.
- 3. Immergere il rack con i vetrini in un secondo bagno di etanolo (96-100%) per 2 minuti. Agitare con 2 o 3 movimenti in avanti e indietro.
- 4. Asciugare i vetrini a 15-37 °C. L'operazione può richiedere qualche minuto.
- 5. Etichettare una provetta per microcentrifuga da 1,5 ml per ogni campione e aggiungere 220 µl di Buffer ATL in ognuna di queste provette.
- 6. Distribuire qualche goccia di Buffer ATL sulle sezioni di tessuto montate sui vetrini, in quantità sufficiente da ricoprire la superficie del tessuto.
- 7. Grattare l'area del tessuto con uno scalpellino sterile, quindi aggiungere il tessuto grattato in una provetta per microcentrifuga opportunamente etichettata.
- 8. Aggiungere 20 µl di proteinasi K (contenuta nel QIAamp DNA FFPE Tissue Kit) in ogni provetta e miscelare in vortex.

Continuare con la fase di incubazione a 56 °C descritta nella Scheda protocollo QIAsymphony SP: Protocollo Tissue\_LC\_200\_V7\_DSP (passaggio 12 del protocollo "Deparaffinizzazione con xilene", aprile 2012). Incubare a 56 °C per 1 ora.

#### DNA genomico

Conservare il DNA genomico a 2-8 °C per un massimo di 1 settimana dopo l'estrazione oppure a una temperatura compresa tra -25 e -15 °C per 8 settimane.

La quantità di DNA deve essere determinata tramite misurazione della densità ottica (optical density, OD) del campione a 260 nm.

Diluire il DNA ad una concentrazione di 5 na/ul in 1x tampone TE con pH 8.0.

La reazione PCR è ottimizzata per campioni contenenti 25 ng di DNA genomico purificato.

### <span id="page-21-0"></span>Protocollo: rilevazione delle mutazioni *IDH1/2*

#### Punti importanti prima di iniziare

- Per utilizzare il *therascreen* IDH1/2 RGQ PCR Kit in modo ottimale, è necessario raggruppare i campioni in batch di 4. Utilizzando batch più piccoli sarà possibile analizzare un numero minore di campioni con il *therascreen* IDH1/2 RGQ PCR Kit.
- È consigliabile analizzare tutti i campioni una volta per ogni seduta PCR, come indicato in [Tabella 2](#page-21-1) e con la disposizione del blocco di caricamento e la configurazione del rotore indicate in [Tabella 3](#page-22-0) e [Figura 2.](#page-23-0)

| Campioni                  | Reazioni                                                                                        |
|---------------------------|-------------------------------------------------------------------------------------------------|
| n campioni di DNA         | n x 1 reazione                                                                                  |
| 2 controlli DNA           | 2 reazioni: controllo positivo e controllo WT,<br>ognuno eseguito una volta per ogni seduta PCR |
| Controllo a base di acqua | l reazione                                                                                      |

<span id="page-21-1"></span>Tabella 2. Numero di reazioni per gli strumenti Rotor-Gene Q MDx con rotore da 72 provette

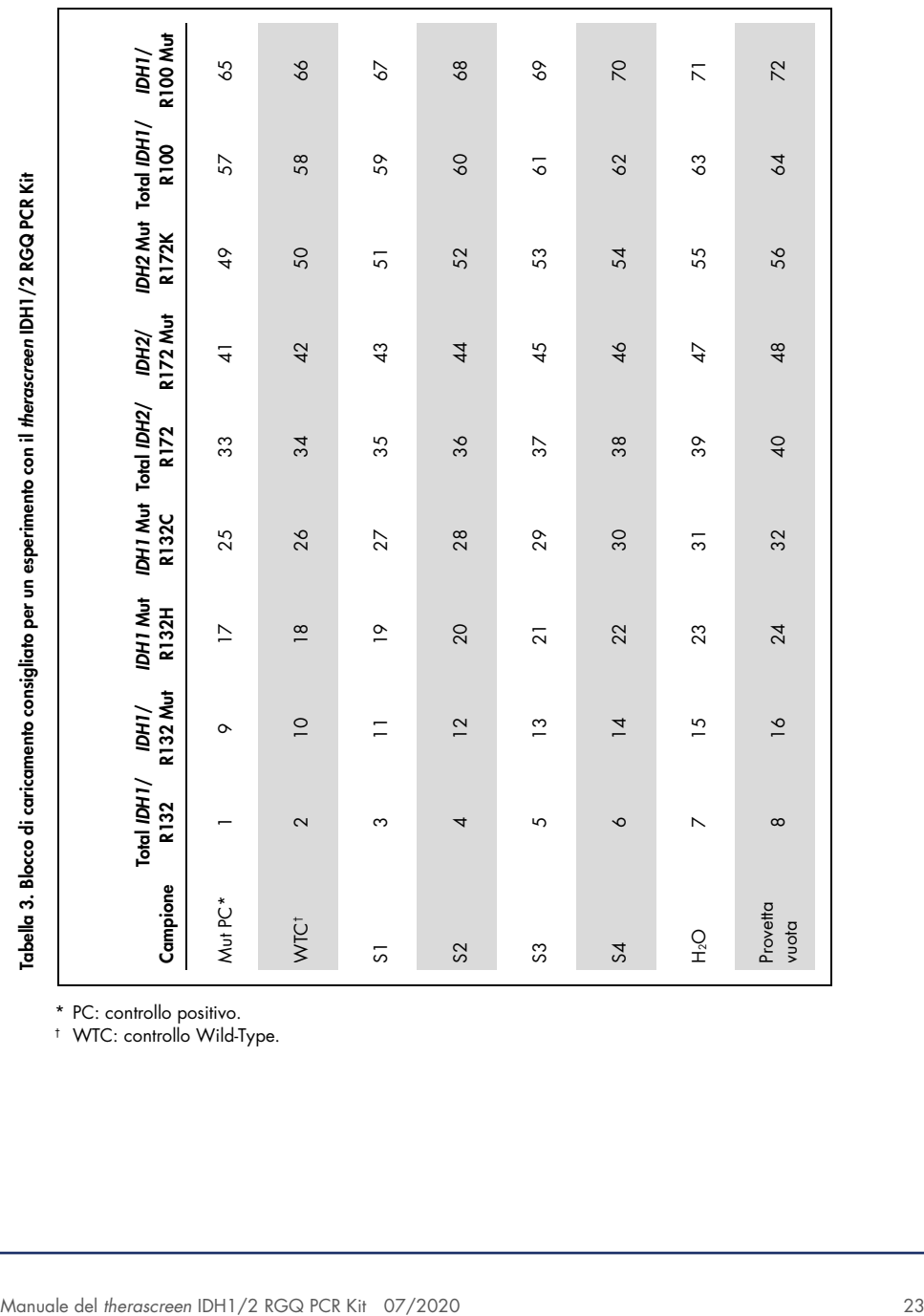

<span id="page-22-0"></span>

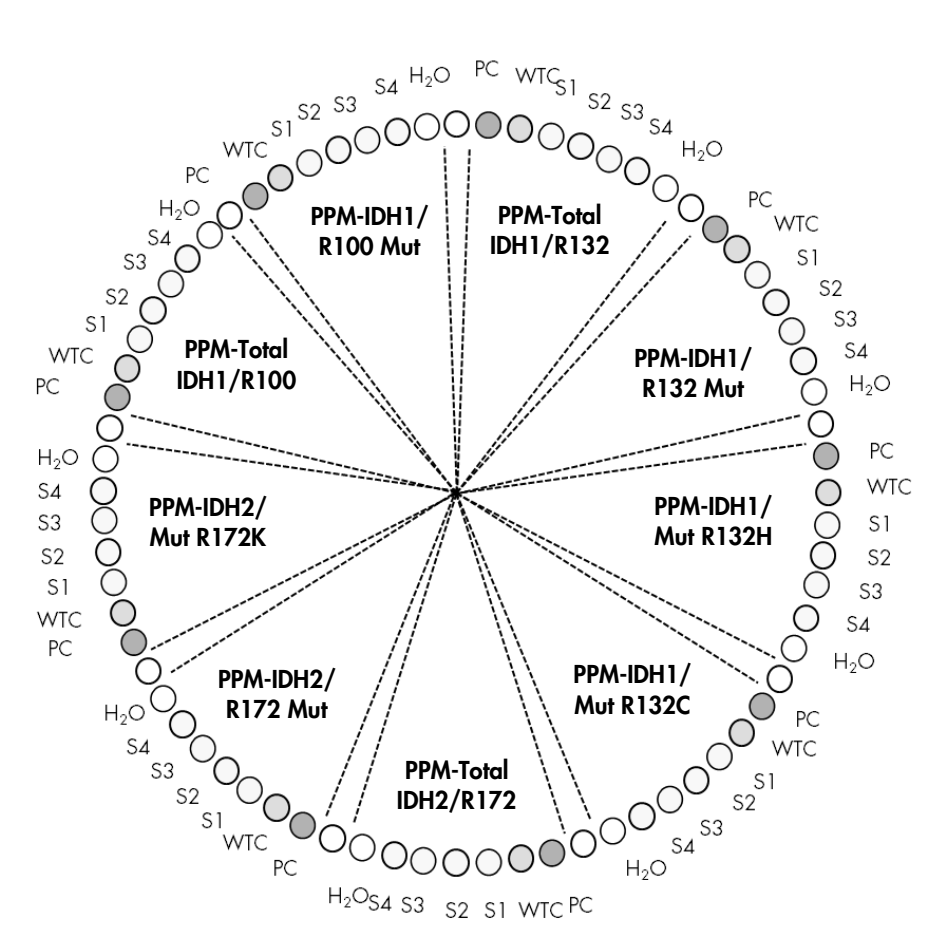

<span id="page-23-0"></span>Figura 2. Configurazione consigliata per un esperimento con il *therascreen* IDH1/2 RGQ PCR Kit.

Importante: Fare attenzione a inserire sempre un campione nella posizione 1 del rotore. In caso contrario lo strumento potrebbe non eseguire la calibrazione e i dati sulla fluorescenza acquisiti potrebbero non essere corretti.

#### Esecuzione

- 1. Scongelare tutti i componenti necessari e collocarli su ghiaccio.
- 2. Preparare le seguenti miscele per PCR in base al numero di campioni da analizzare.

Nota: tutte le concentrazioni sono calcolate sul volume finale di reazione.

La [Tabella](#page-24-0) 4 descrive lo schema di pipettamento per la preparazione di una miscela di reagenti calcolata in modo da ottenere un volume finale di 25 µl. È possibile preparare una pre-miscela per ogni reagente PPM, in base al numero delle reazioni. Sono inclusi volumi extra per compensare eventuali errori di pipettamento.

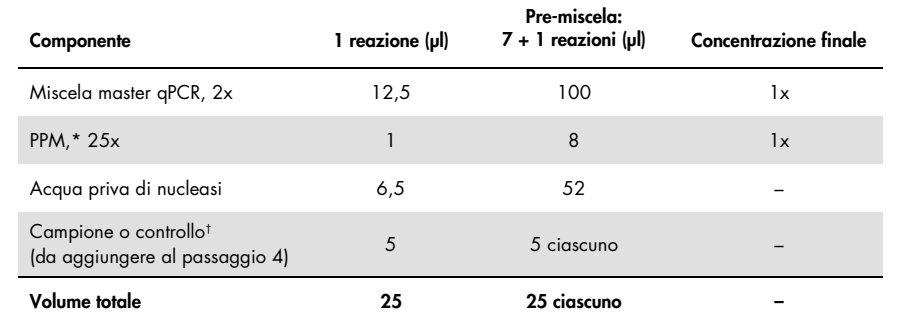

#### <span id="page-24-0"></span>Tabella 4. Preparazione delle miscele per PCR

\* Preparare 9 pre-miscele, una per ognuno dei reagenti PPM inclusi nel kit. † Controllo positivo, controllo negativo o controllo a base di acqua.

- 3. Aliquotare 20 µl di soluzione pre-miscela per ogni provetta Rotor-Gene [\(Tabella 3\)](#page-22-0).
- 4. Aggiungere 5 µl del materiale da quantificare (25 ng di DNA genomico campione o di controllo) nella provetta corrispondente (volume totale 25 µl; [Tabella 3\)](#page-22-0).
- 5. Miscelare delicatamente pipettando su e giù.
- 6. Inserire le provette nell'adattatore in dotazione con lo strumento [\(Figura 2\)](#page-23-0). Nota: Le posizioni inutilizzate devono essere occupate con provette vuote.
- 7. Caricare l'adattatore pieno sullo strumento Rotor-Gene Q MDx.
- 8. Programmare lo strumento Rotor-Gene Q MDx con il programma di ciclaggio termico indicato in [Tabella](#page-25-0) 5.

#### <span id="page-25-0"></span>Tabella 5. Profilo termico

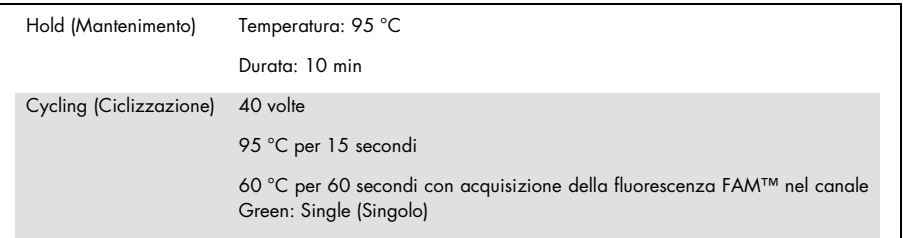

- 9. Fare clic su Gain Optimisation (Ottimizzazione guadagno) nella finestra di dialogo New Run Wizard (Creazione guidata nuova seduta) per aprire la finestra di dialogo Auto-Gain Optimisation Setup (Impostazione automatica ottimizzazione guadagno). Impostare l'intervallo per il canale Green da 2Fl per Min Reading (Lettura minima) a 10Fl per Max Reading (Lettura massima).
- 10. Selezionare la casella Perform Optimisation Before 1st Acquisition (Esegui ottimizzazione prima della 1a acquisizione), quindi chiudere la finestra di dialogo Auto-Gain Optimisation Setup (Impostazione automatica ottimizzazione guadagno).
- 11.Avviare il programma di ciclizzazione termica.
- 12.Al termine del programma di ciclizzazione termica, proseguire nel modo seguente.
	- 12a. Selezionare Options (Opzioni) > Crop Start Cycles (Taglia cicli di avvio). Rimuovere i dati prima del ciclo 10, in modo da scartare gli eventuali artefatti.
	- 12b. Selezionare Analysis (Analisi) > Cycling A. Green from 10 (Ciclizzazione A. Verde da 10), indicato nel report come "left threshold = 10.00" (soglia sinistra = 10,00).
	- 12c. Selezionare **D**ynamic Tube (Provetta dinamica) come metodo di normalizzazione e **Slope Correct** (Correzione slope) per correggere la pendenza del rumore.
	- 12d. Impostare Outlier Removal (Rimozione valori erratici) sullo 0% (corrisponde alla soglia NTC).
	- 12e. Impostare la Reaction Efficiency Threshold (Soglia efficienza reazione) da disattivare.
	- 12f. Impostare la soglia su 0,03.
	- 12g. Impostare il grafico sulla scala lineare.
	- 12h. Selezionare Digital Filter (Filtro digitale): Light (Luce).

## <span id="page-26-0"></span>Interpretazione dei risultati

### <span id="page-26-1"></span>Controlli a base di acqua

I controlli a base di acqua (controlli senza templato) dovrebbero generare valori  $C_I$  uguali a zero per tutte le miscele di primer e sonde.

Se un controllo a base di acqua genera un valore  $C<sub>I</sub>$  positivo, significa che si è verificata una contaminazione crociata. Per trovare una soluzione, vedere ["Guida alla risoluzione dei](#page-35-0)  [problemi"](#page-35-0) a pagina [36.](#page-35-0)

### <span id="page-26-2"></span>Controllo di qualità basato sui valori  $C<sub>I</sub>$  dei controlli

Il controllo *IDH1/2* wild-type (WTC) e il controllo positivo *IDH1/2* mutato (Mut-PC) permettono la convalida dell'esperimento.

- Se non c'è un valore Ct, il controllo è classificato come negativo alla mutazione per il rispettivo esame di rilevazione.
- $\bullet$  Se vengono rilevati valori Ct, calcolare il ΔC<sub>T</sub> come seque per ciascun controllo

 $\Delta C$ T IDH1/R132 Mut =  $C$ T IDH1/R132 Mut –  $C$ T Total IDH1/R132

 $\Delta C$ T IDH2/R172 Mut =  $C$ T IDH2/R172 Mut –  $C$ T Total IDH2/R172

 $\Delta C$ T IDH1/R100 Mut =  $C$ T IDH1/R100 Mut –  $C$ T Total IDH1/R100

 $\Delta C_I$  IDH1 Mut R132H =  $C_I$  IDH1 Mut R132H –  $C_I$  Total IDH1/R132

 $\Delta C$ T IDH1 Mut R132C =  $C$ T IDH1 Mut R132C –  $C$ T Total IDH1/R132

 $\Delta C$ T IDH2 Mut R172K =  $C$ T IDH2 Mut R172K –  $C$ T Total IDH2/R172

I controlli sono considerati positivi alla mutazione se i valori ΔC<sub>T</sub> sono minori o uguali ai rispettivi valori di cutoff ΔC<sub>T</sub> elencati in [Tabella](#page-27-0) 6. Se il valore ΔC<sub>T</sub> è superiore al cutoff, il controllo è classificato come negativo alla mutazione per l'esame delle mutazioni considerato.

| Esame delle mutazioni | Cutoff $(\Delta C_1)$ |
|-----------------------|-----------------------|
| IDH1/R132 Mut         | 5,34                  |
| IDH2/R172 Mut         | 6,42                  |
| IDH1/R100 Mut         | 4,65                  |
| IDH1 Mut R132H        | 6,87                  |
| IDH1 Mut R132C        | 7,14                  |
| IDH2 Mut R172K        | 8,49                  |

<span id="page-27-0"></span>Tabella 6. Valori di cutoff per ogni esame delle mutazioni

- Il controllo *IDH1/2* wild-type deve produrre un risultato negativo alla mutazione per ogni esame delle mutazioni [\(Tabella 7\).](#page-28-0)
- Il controllo *IDH1/2* positivo deve produrre un risultato positivo alla mutazione per ogni esame delle mutazioni [\(Tabella 7\).](#page-28-0)

L'intero esperimento è da scartare se queste una o entrambe le condizioni non sono rispettate.

| Valore                                | Acqua (NTC)  | Controllo IDH1/IDH2 WT | Controllo positivo IDH1/IDH2 |
|---------------------------------------|--------------|------------------------|------------------------------|
| $CT$ Total IDH1/R132                  | Non rilevato | 25,45                  | 23,95                        |
| $CT$ IDH1/R132 Mut                    | Non rilevato | 34,32                  | 25,76                        |
| $\Delta C$ T IDH1/R132 Mut            | Non rilevato | 8,87                   | 1,81                         |
| C <sub>T</sub> Total IDH2/R172        | Non rilevato | 25,42                  | 24,93                        |
| $CT$ IDH2/R172 Mut                    | Non rilevato | 34,36                  | 26,36                        |
| $\Delta C$ T IDH2/R172 Mut            | Non rilevato | 8,94                   | 1,43                         |
| $CT$ Total IDH1/R100                  | Non rilevato | 26,30                  | 24,69                        |
| $CT$ IDH1/R100 Mut                    | Non rilevato | 33,04                  | 26,39                        |
| $\Delta C$ T IDH1/R100 Mut            | Non rilevato | 6,74                   | 1,70                         |
| $CT$ IDH1 Mut R132H                   | Non rilevato | 35,20                  | 26,48                        |
| $\Delta C$ T IDHI Mut R132H           | Non rilevato | 9,75                   | 2,53                         |
| $CT$ IDH1 Mut R132C                   | Non rilevato | 37,16                  | 27,07                        |
| $\Delta C$ <sub>TIDH1</sub> Mut R132C | Non rilevato | 11,71                  | 3,12                         |
| $CT$ IDH2 Mut R172K                   | Non rilevato | Non rilevato           | 27,97                        |
| $\Delta C$ T IDH2 Mut R172K           | Non rilevato | N/A                    | 3,04                         |

<span id="page-28-0"></span>Tabella 7. Esempio di convalida della seduta in base ai controlli

### <span id="page-29-0"></span>Convalida del campione iniziale

È necessario convalidare il campione iniziale prima di procedere all'interpretazione.

Il valore  $C_I$  ottenuto per un campione con ogni reazione PPM-Total  $|C_I|_{\text{Total DH1/R132}}$ ,  $C_I$  Total IDH2/R172 e CT Total IDH1/R100) deve essere inferiore a 32,00. I valori CT Total ≥32,00 sono causati dalla cattiva qualità del DNA. Il campione deve essere analizzato nuovamente. Se la quantità di DNA è ancora insufficiente, estrarre altro tessuto tumorale, se disponibile (vedere ["Guida alla risoluzione dei problemi"](#page-35-0) a pagina [36\)](#page-35-0).

### <span id="page-29-1"></span>Risultati del campione

#### Rilevazione della mutazione *IDH1/2*

Per ogni campione, calcolare i valori  $\Delta C_I$  ottenuti con ogni esame di rilevazione delle mutazioni (PPM-IDH1/R132 Mut, PPM-IDH2/R172 Mut, PPM-IDH1/R100 Mut) nel modo seguente.

 $\Lambda C$ T IDH1/R132 Mut =  $C$ T IDH1/R132 Mut –  $C$ T Total IDH1/R132  $\Delta C_I$  IDH2/R172 Mut =  $C_I$  IDH2/R172 Mut –  $C_I$  Total IDH2/R172  $\Lambda C$ T IDH1/R100 Mut =  $C$ T IDH1/R100 Mut –  $C$ T Total IDH1/R100

Se non esiste un valore Ct per un esame di rilevazione delle mutazioni, il campione deve essere classificato come negativo per la mutazione considerata.

I campioni sono considerati positivi alla mutazione se il valore ∆C<sub>T</sub> è minore o uguale al valore di cutoff ∆C<sub>T</sub> del rispettivo esame di rilevazione delle mutazioni elencato in [Tabella](#page-30-0) 8.

| Esame delle mutazioni | Cutoff $(\Delta C_1)$ |
|-----------------------|-----------------------|
| IDH1/R132 Mut         | 5,34                  |
| IDH2/R172 Mut         | 6,42                  |
| IDH1/R100 Mut         | 4,65                  |

<span id="page-30-0"></span>Tabella 8. Valori di cutoff per ogni esame di rilevazione delle mutazioni

Identificazione della mutazione *IDH1/2*

Per ogni campione, calcolare i valori ΔC<sub>T</sub> ottenuti con ogni esame di identificazione delle mutazioni (PPM-IDH1 Mut R132H, PPM-IDH1 Mut R132C, PPM-IDH2 Mut R172K) nel modo seguente.

 $\Delta C$ T IDH1 Mut R132H =  $C$ T IDH1 Mut R132H –  $C$ T Total IDH1/R132

 $\Delta C$ T IDH1 Mut R132C =  $C$ T IDH1 Mut R132C –  $C$ T Total IDH1/R132

 $\Delta C$ T IDH2 Mut R172K =  $C$ T IDH2 Mut R172K –  $C$ T Total IDH2/R172

Se non esiste un valore Ct per un esame di identificazione delle mutazioni, il campione deve essere classificato come negativo alla mutazione.

La mutazione presente nel campione viene identificata se il valore ΔC<sub>T</sub> è minore o uguale al valore di cutoff ΔC<sub>T</sub> del rispettivo esame di identificazione delle mutazioni, elencato in [Tabella](#page-30-1) 9. Esempi di interpretazione dei valori di ΔC<sub>T</sub> vengono mostrati in [Tabella 10](#page-31-0) e i[n Tabella 11.](#page-32-0)

<span id="page-30-1"></span>Tabella 9. Valori di cutoff per ogni esame di identificazione delle mutazioni

| Esame delle mutazioni | Cutoff $(\Delta C_1)$ |
|-----------------------|-----------------------|
| IDH1 Mut R132H        | 6,87                  |
| IDH1 Mut R132C        | 7,14                  |
| IDH2 Mut R172K        | 8,49                  |

<span id="page-31-0"></span>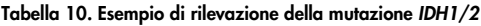

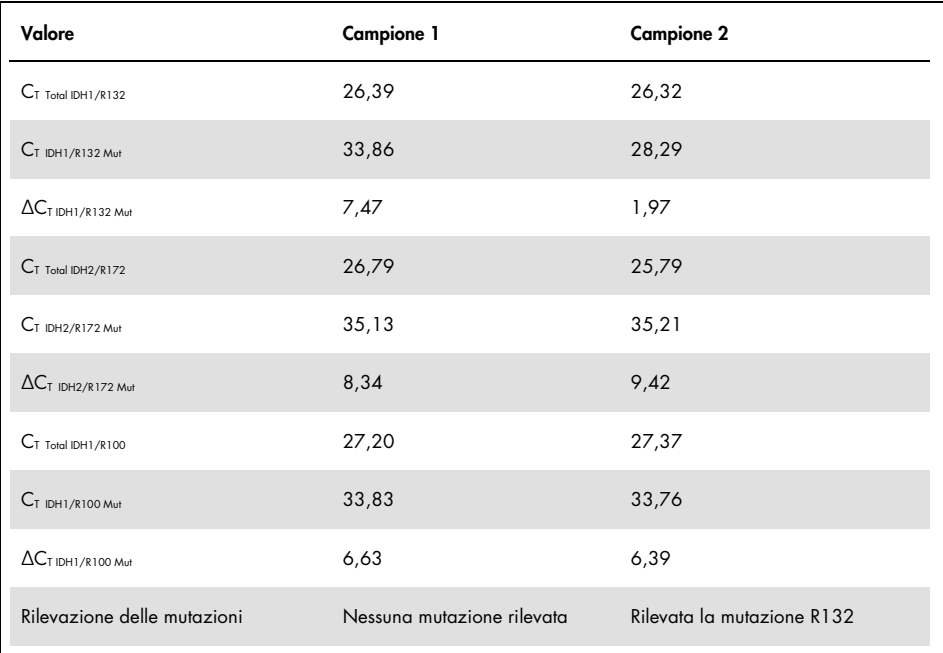

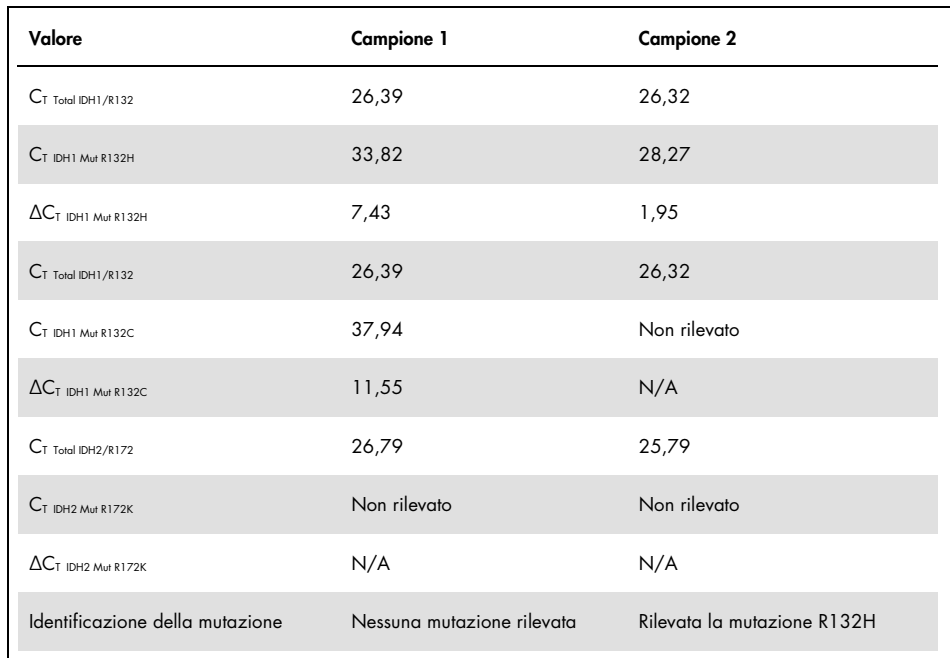

#### <span id="page-32-0"></span>Tabella 11. Esempio di identificazione della mutazione *IDH1/2*

#### Interpretazione delle mutazioni *IDH1/2*

Nella [Tabella](#page-33-0) 12 è riportata la procedura per assegnare il tipo di mutazione *IDH1/2* ai campioni che sono positivi a una mutazione *IDH1/2*. Nella [Tabella](#page-34-0) 13 è riportato un esempio di interpretazione.

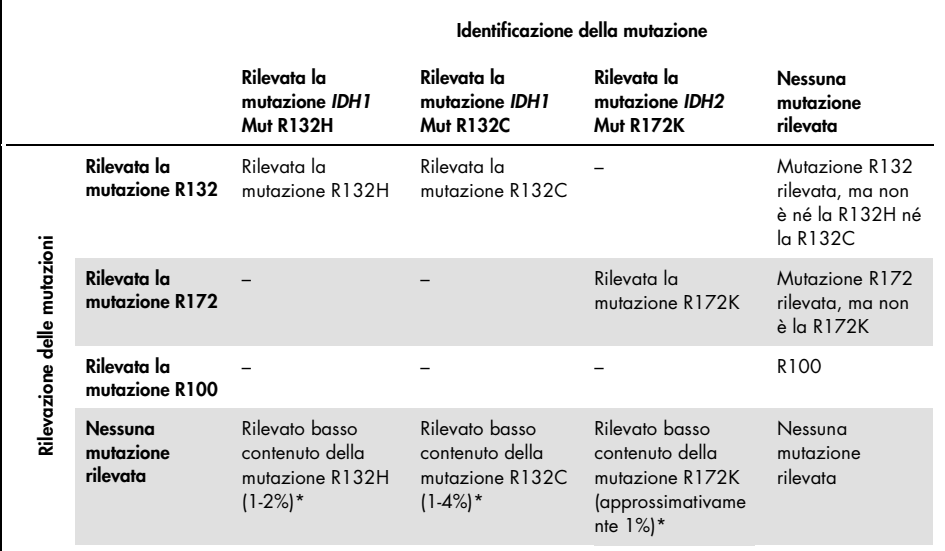

#### <span id="page-33-0"></span>Tabella 12. Guida all'interpretazione

Questi casi possono verificarsi raramente; occorre controllare tutti i campioni e i criteri di accettabilità tecnica, in particolare il contenuto di cellule tumorali. Se tutti i criteri sono rispettati, è necessario analizzare nuovamente il campione.

|                                 | Campione 1                                   | <b>Campione 2</b>           |
|---------------------------------|----------------------------------------------|-----------------------------|
| Rilevazione delle mutazioni     | Nessuna mutazione rilevata                   | Rilevata la mutazione R132  |
| Identificazione della mutazione | Nessuna mutazione rilevata                   | Rilevata la mutazione R132H |
| Interpretazione dei risultati   | Nessuna mutazione rilevata o<br>identificata | Mutazione R132H             |

<span id="page-34-0"></span>Tabella 13. Esempio di classificazione e interpretazione della mutazione *IDH1/2*

Nota: se un campione ha 2 o più valori ∆C<sub>T</sub> minori o uguali ai valori cutoff ∆C<sub>T</sub>, viene assegnato lo stato in base alla mutazione che ha la differenza maggiore tra il valore cutoff e il valore ∆CT ottenuto. Vedere l'esempio nella [Tabella](#page-34-1) 14.

|                                                                                      | <b>Campione 3</b> | <b>Campione 4</b> |
|--------------------------------------------------------------------------------------|-------------------|-------------------|
| $\Delta C$ T IDH1/R132 Mut                                                           | 1,24              | 5,24              |
| Cutoff ACT IDH1/R132 Mut                                                             | 5,34              | 5,34              |
| $\left[ \text{Cutoff }\Delta C_{\text{T}}-\Delta C_{\text{T}} \right]$ IDH1/R132 Mut | 4,10              | 0,10              |
| $\Delta C_{\text{T IDH2/R172 Mut}}$                                                  | 5,32              | 5,95              |
| Cutoff ACT IDH2/R172 Mut                                                             | 6,42              | 6,42              |
| $(Cutoff \Delta C_T - \Delta C_T)$ IDH2/R172 Mut                                     | 1,10              | 0,47              |
| Interpretazione dei risultati                                                        | Mutazione R132    | Mutazione R172    |

<span id="page-34-1"></span>Tabella 14. Esempio di interpretazione in caso di risultati positivi multipli

### <span id="page-35-0"></span>Guida alla risoluzione dei problemi

Questa guida alla risoluzione dei problemi può essere utile per risolvere eventuali situazioni problematiche. Per maggiori informazioni, visitate il sito [www.qiagen.com](http://www.qiagen.com/).

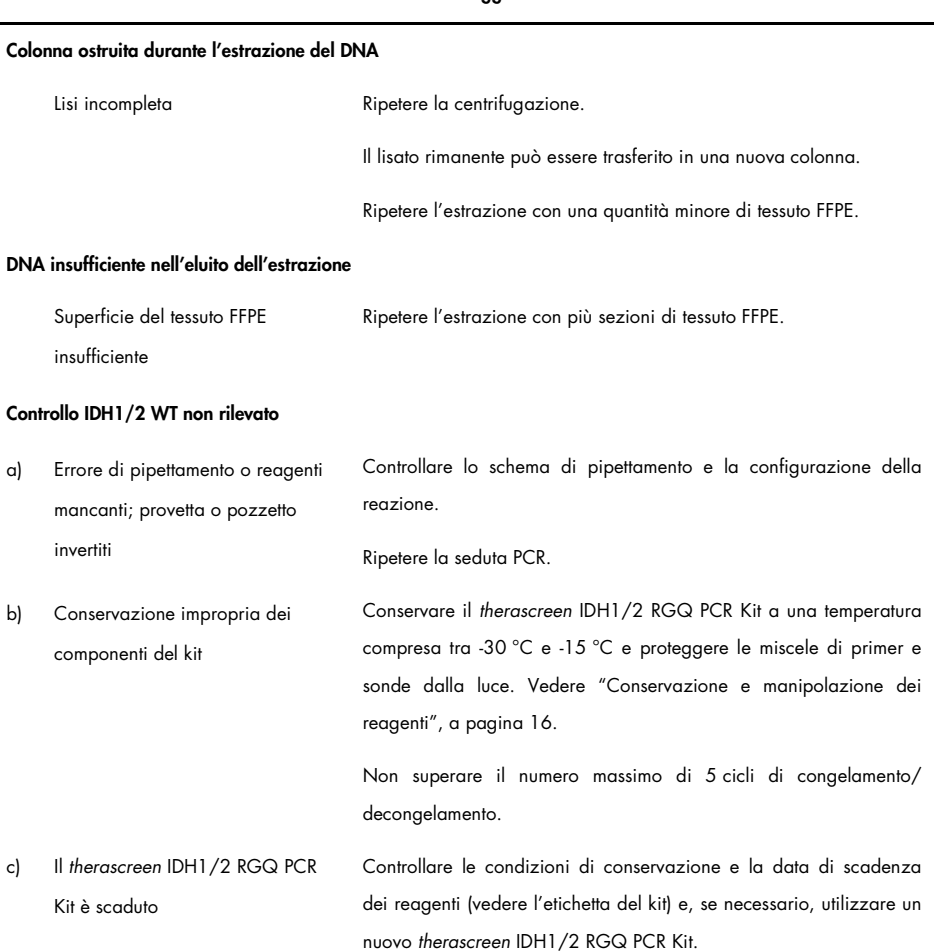

#### Commenti e suggerimenti

#### Commenti e suggerimenti

#### Controllo positivo *IDH1/2* non rilevato

a) Errore di pipettamento o reagenti mancanti; provetta o pozzetto invertiti Controllare lo schema di pipettamento e la configurazione della reazione.

Ripetere la seduta PCR.

b) Conservazione impropria dei componenti del kit Conservare il *therascreen* IDH1/2 RGQ PCR Kit a una temperatura compresa tra -30 °C e -15 °C e proteggere le miscele di primer e sonde dalla luce. Vedere ["Conservazione e manipolazione dei](#page-15-0)  [reagenti"](#page-15-0), a pagin[a 16.](#page-15-0)

> Non superare il numero massimo di 5 cicli di congelamento/ decongelamento.

c) Il *therascreen* IDH1/2 RGQ PCR Kit è scaduto Controllare le condizioni di conservazione e la data di scadenza dei reagenti (vedere l'etichetta del kit) e, se necessario, utilizzare un nuovo *therascreen* IDH1/2 RGQ PCR Kit.

#### Assenza di segnali, inclusi i segnali dei controlli

- a) Provetta di reazione assente nella posizione 1 dello strumento Rotor-Gene Q MDx Fare attenzione a inserire sempre un campione nella posizione 1 del rotore. In caso contrario lo strumento potrebbe non eseguire la calibrazione e i dati sulla fluorescenza acquisiti potrebbero non essere corretti.
- b) Errore di pipettamento o reagenti mancanti; provetta o pozzetto invertiti Controllare lo schema di pipettamento e la configurazione della reazione.

Ripetere la seduta PCR.

#### Commenti e suggerimenti

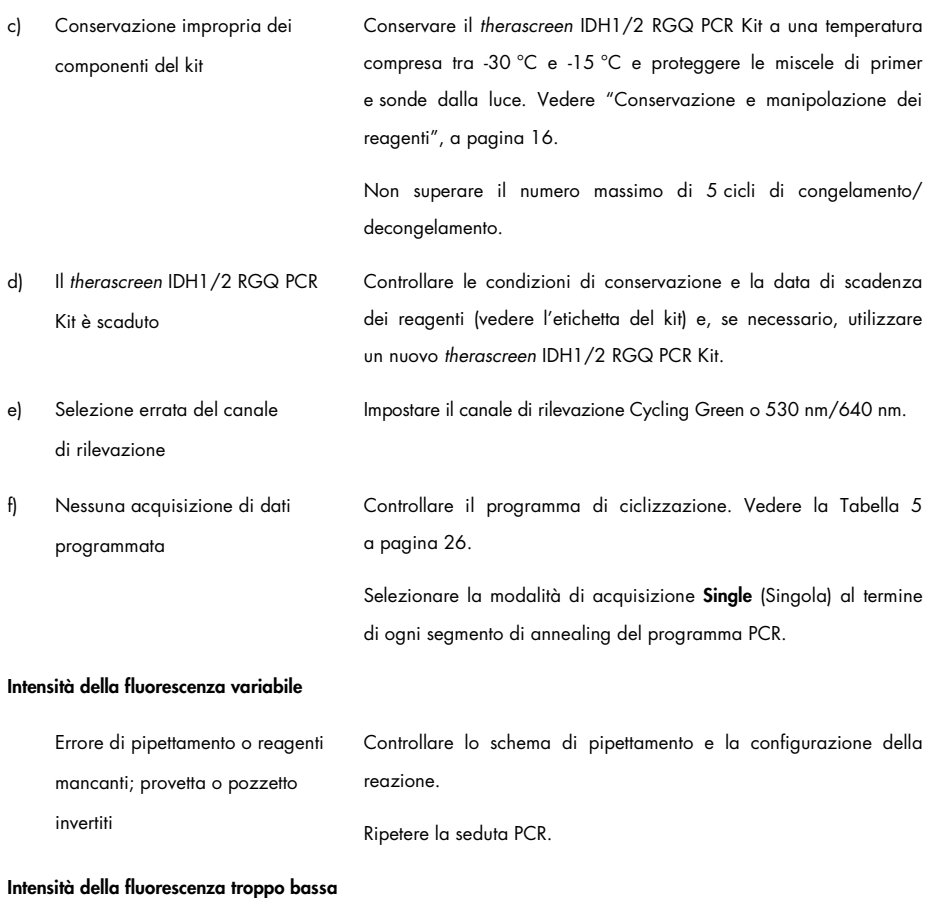

a) Conservazione impropria dei componenti del kit Conservare il *therascreen* IDH1/2 RGQ PCR Kit a una temperatura compresa tra -30 °C e -15 °C e proteggere le miscele di primer e sonde dalla luce. Vedere ["Conservazione e manipolazione dei](#page-15-0)  [reagenti"](#page-15-0), a pagin[a 16.](#page-15-0) Non superare il numero massimo di 5 cicli di congelamento/ decongelamento.

#### Commenti e suggerimenti

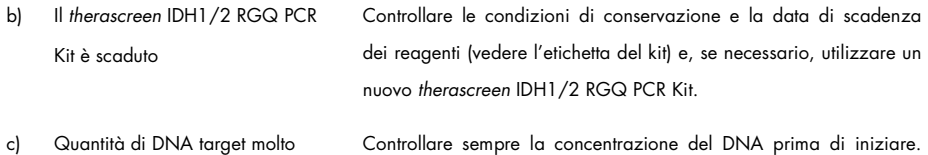

#### Risultato positivo ottenuto da un controllo negativo (H<sub>2</sub>O)

bassa

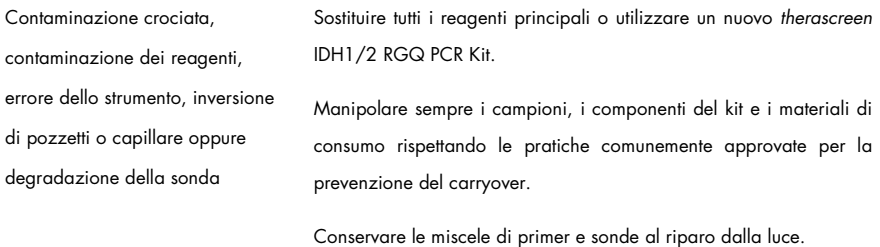

Controllare la presenza di falsi positivi sulle curve di fluorescenza.

Vedere ["Estrazione e preparazione del](#page-17-1) [DNA"](#page-17-1), a pagina [18.](#page-17-1)

Controllare la configurazione della reazione. Vedere "Protocollo: [rilevazione delle mutazioni](#page-21-0) *IDH1/*2", a pagina [22.](#page-21-0)

# <span id="page-39-0"></span>Controllo qualità

In conformità con il Sistema di Gestione della Qualità di QIAGEN, dotato di certificazione ISO, ogni lotto del *therascreen* IDH1/2 RGQ PCR Kit è stato sottoposto a test sulla base di specifiche tecniche predefinite, in modo da garantire la costante qualità del prodotto. I certificati di analisi sono disponibili su richiesta sul sito [www.qiagen.com/support/.](http://www.qiagen.com/support/)

### <span id="page-40-0"></span>Limitazioni

Il kit è destinato all'uso professionale.

Il prodotto deve essere utilizzato esclusivamente da personale preparato e addestrato in modo specifico all'uso delle tecnologie di biologia molecolare e con competenze specifiche su questa tecnologia.

Il kit deve essere utilizzato seguendo le istruzioni fornite nel presente manuale, in combinazione con uno strumento approvato (vedere l'elenco nella sezione ["Materiali](#page-11-0)  [necessari ma non in dotazione"](#page-11-0) a pagina [12\)](#page-11-0).

Rispettare le date di scadenza dei singoli componenti, riportate sulla confezione e sulle etichette. Non utilizzare componenti scaduti.

È approvato l'uso del *therascreen* IDH1/2 RGQ PCR Kit esclusivamente con tessuto cerebrale fissato in formalina e incluso in paraffina.

È approvato l'uso del *therascreen* IDH1/2 RGQ PCR Kit esclusivamente con i prodotti QIAamp DNA FFPE Tissue Kit o con QIAsymphony DSP DNA Mini Kit.

Sono stati validati soltanto gli strumenti Rotor-Gene Q MDx 5plex HRM (per la PCR) e QIAsymphony SP (per la preparazione dei campioni).

Qualsiasi impiego non previsto del prodotto e/o alterazione dei componenti esenteranno QIAGEN da qualsiasi responsabilità.

È responsabilità dell'utente convalidare le prestazioni del sistema per qualunque procedura utilizzata in laboratorio che non sia stata già oggetto di uno studio di valutazione delle prestazioni da parte di QIAGEN.

Il test è formulato in modo tale da rilevare 7 mutazioni nei codoni 132 e 100 del gene *IDH1* e 5 mutazioni nel codone 172 del gene *IDH2*. I campioni classificati come "no mutation detected" (nessuna mutazione rilevata) potrebbero celare mutazioni *IDH1* o *IDH2* che non vengono rilevate dall'esame.

La rilevazione delle mutazioni dipende dall'integrità del campione, dal contenuto tumorale e dal DNA amplificabile presente nel campione.

Tutti i risultati diagnostici generati con il prodotto devono essere obbligatoriamente interpretati nel contesto delle altre rilevazioni cliniche o di laboratorio.

# <span id="page-42-0"></span>Caratteristiche di prestazione

### <span id="page-42-1"></span>Limite del bianco (Limit of blank, LOB)

Il limite del bianco (Limit of blank, LOB) è stato definito (in conformità alle linee guida CLSI/NCCLS EP17-A; 14) utilizzando campioni negativi (tessuto cerebrale FFPE normale, 8 campioni, 64 misurazioni/lotto, 2 lotti).

I risultati relativi al limite del bianco (LOB) sono riportati nella [Tabella](#page-42-3) 15.

| <b>Esame</b>    | <b>LOB</b>                                                    | <b>LOB</b> finale |
|-----------------|---------------------------------------------------------------|-------------------|
| R132 Mut        | Lotto di validazione 1: 6,57<br>Lotto di validazione 2: 6,32  | 6,32              |
| R132H Mut       | Lotto di validazione 1: 7,91<br>Lotto di validazione 2: 8,22  | 7,91              |
| R132C Mut       | Lotto di validazione 1: 8,04<br>Lotto di validazione 2: 8,20  | 8,04              |
| <b>R172 Mut</b> | Lotto di validazione 1: 7,74<br>Lotto di validazione 2: 7,59  | 7,59              |
| R172K Mut       | Lotto di validazione 1: 9,93<br>Lotto di validazione 2: 10,58 | 9,93              |
| <b>R100 Mut</b> | Lotto di validazione 1: 6,52<br>Lotto di validazione 2: 5,19  | 5,17              |

<span id="page-42-3"></span>Tabella 15. Limite del bianco (Limit of blank, LOB)

### <span id="page-42-2"></span>Limite di sensibilità (Limit of Detection, LOD)

Il limite di sensibilità (Limit of detection, LOD), o limite di rilevazione della sensibilità analitica, è stato definito sulla base di quanto descritto nelle linee guida CLSI/NCCLS EP17-A (14) per "approccio al profilo di precisione". Sono stati utilizzati cinque campioni con risultato positivo basso (DNA plasmide aggiunto a DNA wild-type di glioma) per ogni mutazione (tra 30 e 110 misurazioni per tipo e percentuale di mutazione).

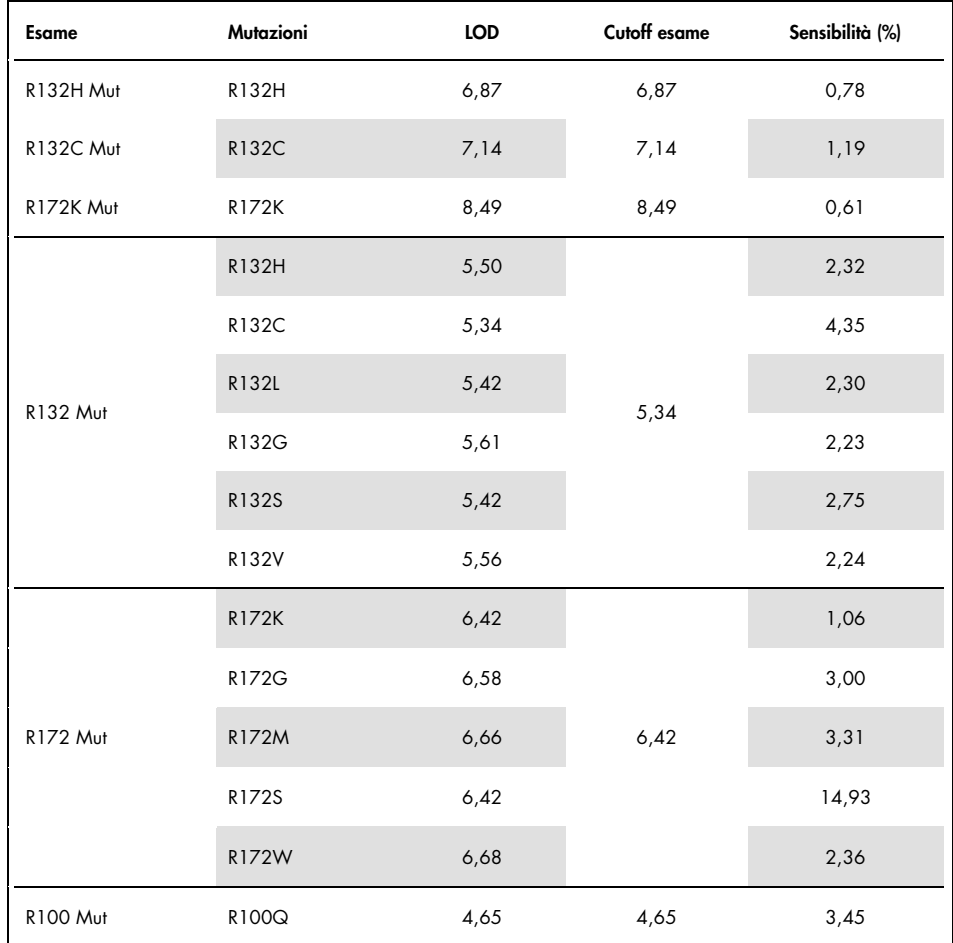

I risultati relativi al limite di sensibilità (LOD) sono riportati nella [Tabella](#page-43-0) 16.

<span id="page-43-0"></span>Tabella 16. Limite di sensibilità (Limit of Detection, LOD)

Viene rilevata una mutazione se il valore ∆C<sub>T</sub> è minore o uguale al valore LOD.

### <span id="page-44-0"></span>Effetti del DNA iniziale

È stato estratto il DNA da 4 diversi campioni di glioma: 2 con *IDH1/2* wild-type e 2 portatori della mutazione *IDH1* R132H (395G>A).

Sono state analizzate tre diverse quantità di DNA (inclusa la quantità consigliata per il protocollo) con lo scopo di valutare l'impatto della quantità iniziale di DNA sui risultati qualitativi. È stato constatato che la quantità iniziale di DNA non ha nessuna ripercussione sui risultati qualitativi. Tuttavia è stato osservato un numero più elevato di errori tecnici (errori  $QC$  relativi a  $C<sub>T</sub>$ <sub>Total</sub>) quando la quantità iniziale di DNA è inferiore a quella consigliata (<25 ng di DNA). Per eseguire il test, è pertanto consigliabile utilizzare almeno 25 ng di DNA in un volume di 5 µl.

### <span id="page-44-1"></span>Ripetibilità e riproducibilità

Lo studio relativo alla precisione ha interessato 4 diversi campioni (DNA plasmide aggiunto a DNA wild-type di glioma rappresentativo di campioni wild-type (WT), mutanti e cutoff), sottoposti a 40 ripetizioni del test in duplicato (n = 80 misurazioni).

Le deviazioni standard (Standard Deviation, SD) e i coefficienti di variazione (CV) sono riportati nella [Tabella](#page-45-0) 17.

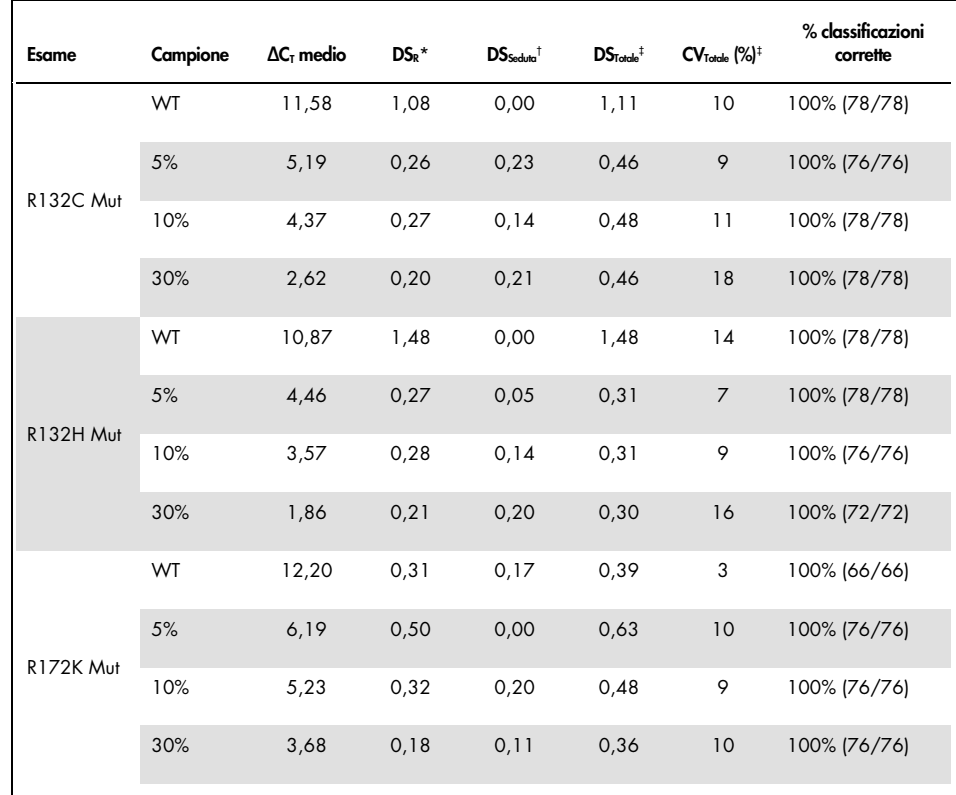

#### <span id="page-45-0"></span>Tabella 17. Risultati della precisione

\* R: Ripetibilità.

† Seduta: Riproducibilità tra sedute.

‡ Totale: precisione totale (incluso tra strumenti, tra operatori e tra lotti).

La tabella continua alla pagina seguente

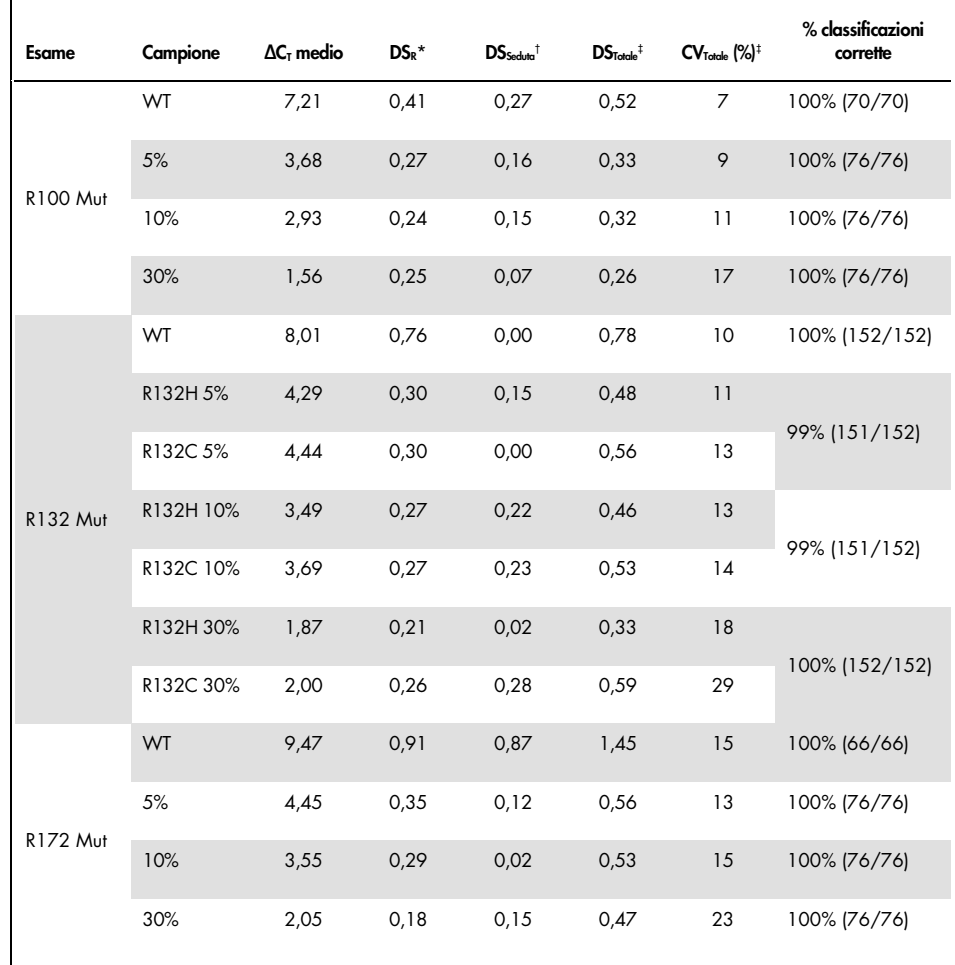

#### Tabella 17. Risultati della precisione (continua)

\* R: Ripetibilità.

† Seduta: Riproducibilità tra sedute.

‡ Totale: precisione totale (incluso tra strumenti, tra operatori e tra lotti).

### <span id="page-47-0"></span>Confronto tra metodi

Confronto con il metodo di immunoistochimica (immunohistochemistry, IHC) per la rilevazione di *IDH1*/R132H.

È stato svolto uno studio per dimostrare la concordanza tra lo stato della mutazione rilevato con il *therascreen* IDH1/2 RGQ PCR Kit e con il metodo IHC (Anti-human IDH1R132H antibody clone H09, DIANOVA).

In totale sono stati selezionati 103 campioni clinici di glioma. Il blocco più vecchio aveva 10 anni.

Tutti i campioni hanno superato i controlli di qualità sia per il *therascreen* IDH1/2 RGQ PCR Kit che per il metodo IHC.

I risultati hanno evidenziato una concordanza percentuale di positività (Positive Percent Agreement, PPA) del 100%, una concordanza percentuale di negatività (Negative Percent Agreement, NPA) del 98% e una concordanza complessiva (Overall Agreement, OA) del 99% [\(Tabella](#page-48-0) 18).

| Misura della concordanza | Frequenza (%) | Intervallo di confidenza al 95% |
|--------------------------|---------------|---------------------------------|
| <b>PPA</b>               | 45/45 (100%)  | [92;100]                        |
| <b>NPA</b>               | 57/58 (98%)   | [91;100]                        |
| OA                       | 102/103 (99%) | [96;100]                        |

<span id="page-48-0"></span>Tabella 18. Analisi della concordanza tra il therascreen RGQ PCR Kit e il metodo IHC

Confronto con il sequenziamento bidirezionale

È stato svolto uno studio per dimostrare la concordanza tra lo stato della mutazione rilevato con il *therascreen* IDH1/2 RGQ PCR Kit e quello rilevato con il metodo del sequenziamento bidirezionale.

In totale sono stati selezionati 103 campioni clinici appartenenti a pazienti affetti da glioma. Il blocco più vecchio aveva 10 anni.

Tutti i 103 campioni hanno superato i controlli di qualità per il *therascreen* IDH1/2 RGQ PCR Kit e 101 campioni hanno prodotto risultati per il sequenziamento bidirezionale.

I risultati hanno evidenziato una concordanza percentuale di positività (Positive Percent Agreement, PPA) del 100%, una concordanza percentuale di negatività (Negative Percent Agreement, NPA) del 92%, e una concordanza complessiva (Overall Agreement, OA) del 96% [\(Tabelle 19](#page-49-0) e [20\)](#page-49-1).

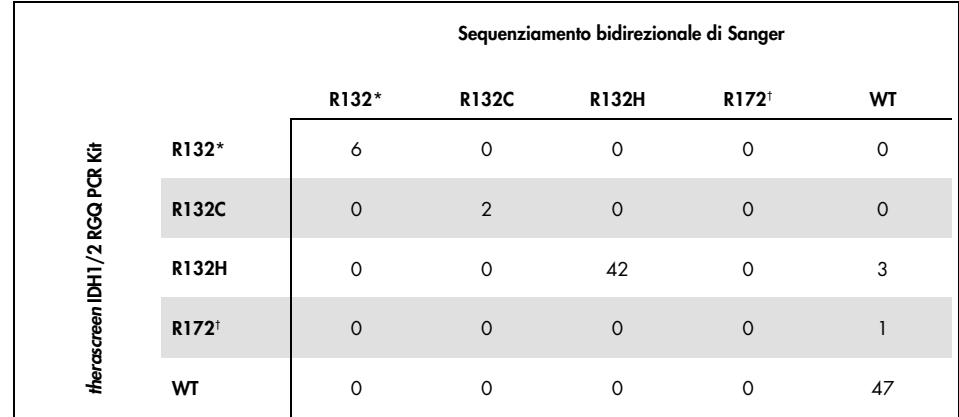

#### <span id="page-49-0"></span>Tabella 19. *therascreen* IDH1/2 RGQ PCR Kit e sequenziamento bidirezionale

\* R132 significa che il campione include una mutazione R132 che tuttavia non è né la R132H, né la R132C.

† R172 significa che il campione include una mutazione R172 che tuttavia non è la R172K.

<span id="page-49-1"></span>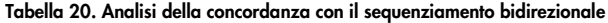

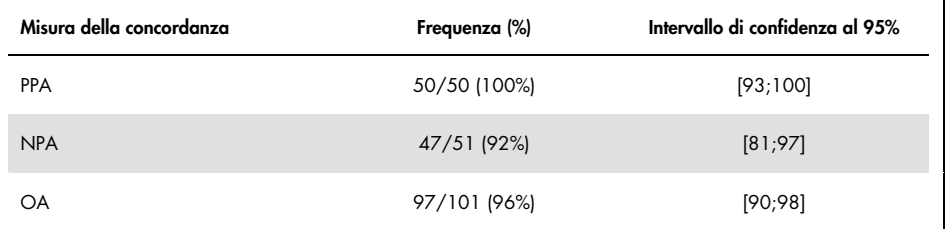

# <span id="page-50-0"></span>Bibliografia

- 1. Louis, D.N. et al. (2007) The 2007 WHO classification of tumours of the central nervous system. Acta Neuropathol. 114, 97.
- 2. Parsons, D.W. et al. (2008) An integrated genomic analysis of human glioblastoma multiforme. Science 321, 1807.
- 3. Yan, H. et al. (2009) IDH1 and IDH2 mutations in gliomas. N. Engl. J. Med. 360, 765.
- 4. Hartmann, C. et al. (2009) Type and frequency of IDH1 and IDH2 mutations are related to astrocytic and oligodendroglial differentiation and age: a study of 1,010 diffuse gliomas. Acta Neuropathol. 118, 469.
- 5. Ichimura, K. et al. (2009) IDH1 mutations are present in the majority of common adult gliomas but rare in primary glioblastomas. Neuro-oncology 11, 341.
- 6. Von Deimling, A., Korshunov, A., and Hartmann, C. (2011) The next generation of glioma biomarkers: MGMT methylation, BRAF fusions and IDH1 mutations. Brain Pathol. 21, 74.
- 7. Hartmann, C. et al. (2010) Patients with IDH1 wild type anaplastic astrocytomas exhibit worse prognosis than IDH1-mutated glioblastomas, and IDH1 mutation status accounts for the unfavorable prognostic effect of higher age: implications for classification of gliomas. Acta Neuropathol. 120, 707.
- 8. Sanson, M. et al. (2009) Isocitrate dehydrogenase 1 codon 132 mutation is an important prognostic biomarker in gliomas. J. Clin. Oncol. 27, 4150.
- 9. Houillier, C. et al. (2010) IDH1 or IDH2 mutations predict longer survival and response to temozolomide in low-grade gliomas. Neurology 75, 1560.
- 10.Watanabe, T., Nobusawa, S., Kleihues, P., and Ohgaki, H. (2009) IDH1 mutations are early events in the development of astrocytomas and oligodendrogliomas. Am. J. Pathol. 174, 1149.
- 11.Nobusawa, S., Watanabe, T., Kleihues, P., and Ohgaki, H. (2009) IDH1 mutations as molecular signature and predictive factor of secondary glioblastomas. Clin. Cancer Res. 15, 6002.
- 12.Weller, M. et al. (2009) Molecular predictors of progression-free and overall survival in patients with newly diagnosed glioblastoma: a prospective translational study of the German Glioma Network. J. Clin. Oncol. 27, 5743.
- 13.Riemenschneider, M.J., Jeuken, J.W.M., Wesseling, P., and Reifenberger, G. (2010) Molecular diagnostics of gliomas: state of the art. Acta Neuropathol. 120, 567.
- 14.Clinical and Laboratory Standards Institute (CLSI) (2004). *Protocols for determination of limits of detection and limits of quantitation: Approved Guideline, 2nd ed. CLSI Document* EP17-A. Wayne, PA: Clinical and Laboratory Standards Institute (formerly NCCLS).

# <span id="page-52-0"></span>Simboli

La tabella che segue descrive i simboli che possono comparire sull'etichettatura o nel presente documento.

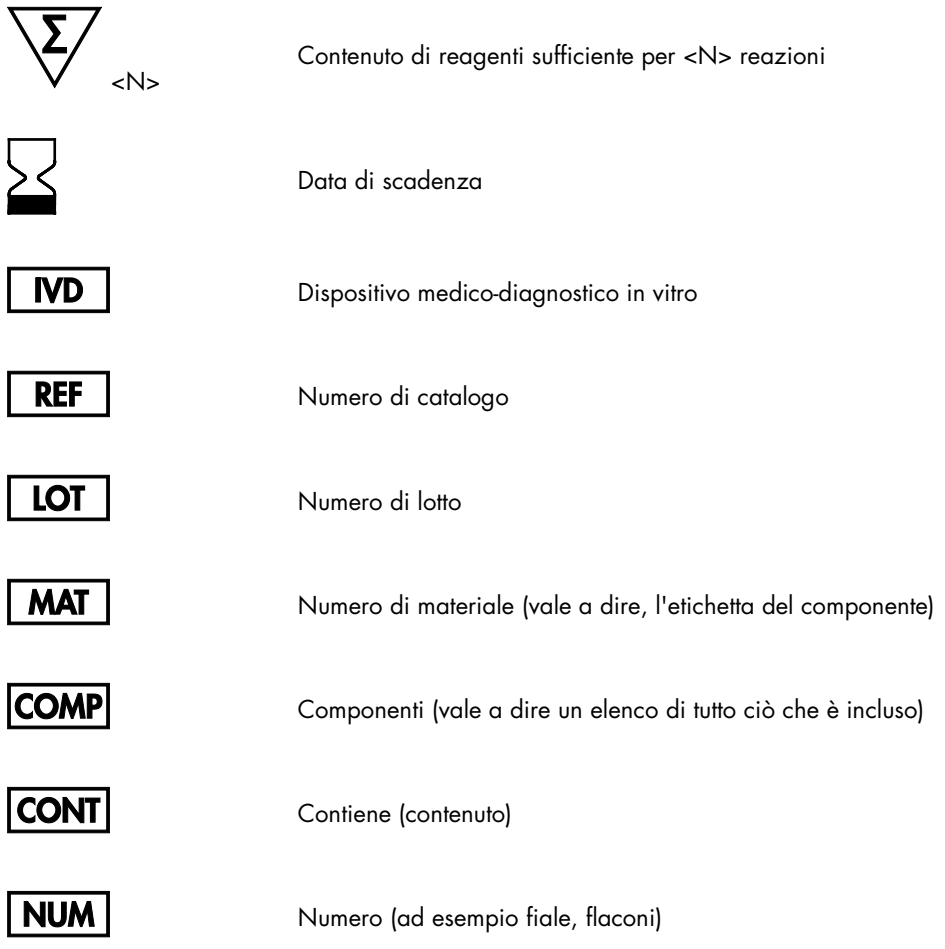

**Rn** Rindica la revisione del manuale e n il numero della revisione

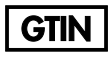

Codice GTIN

Produttore

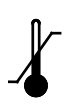

Limite di temperatura

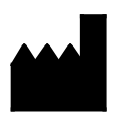

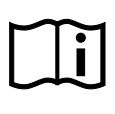

Consultare le istruzioni per l'uso

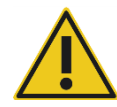

Cautela

# <span id="page-54-0"></span>Informazioni per gli ordini

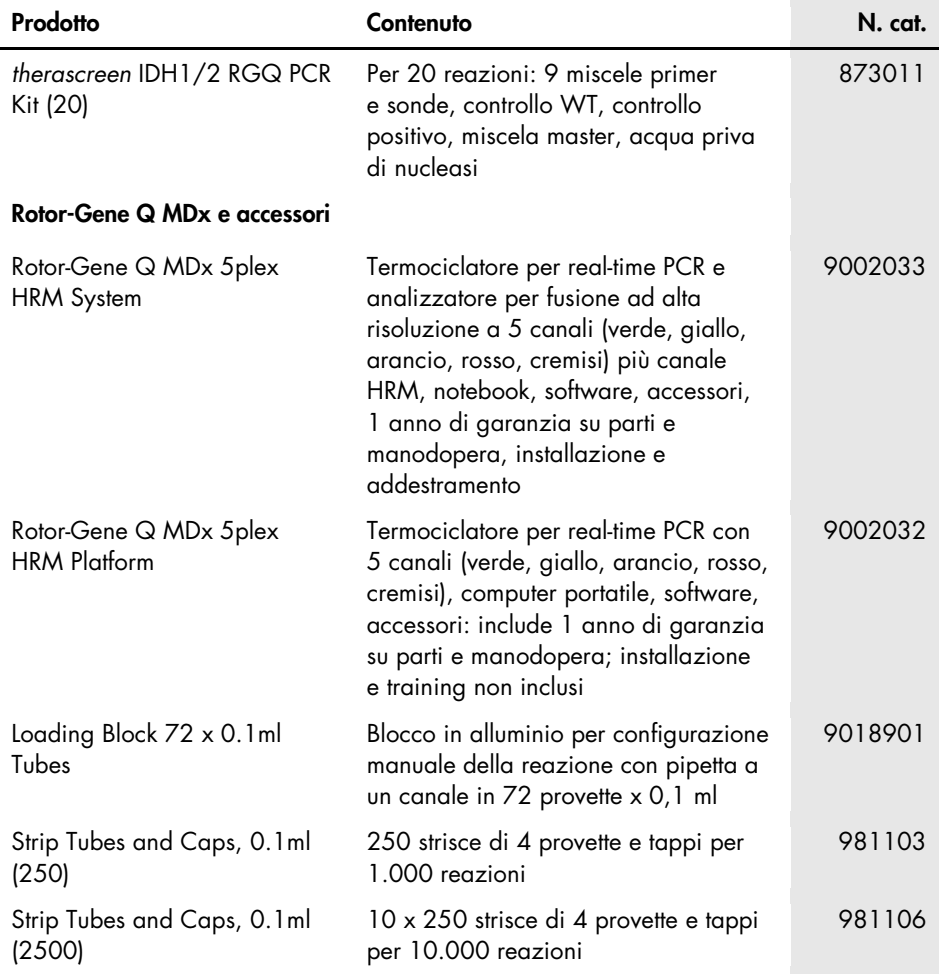

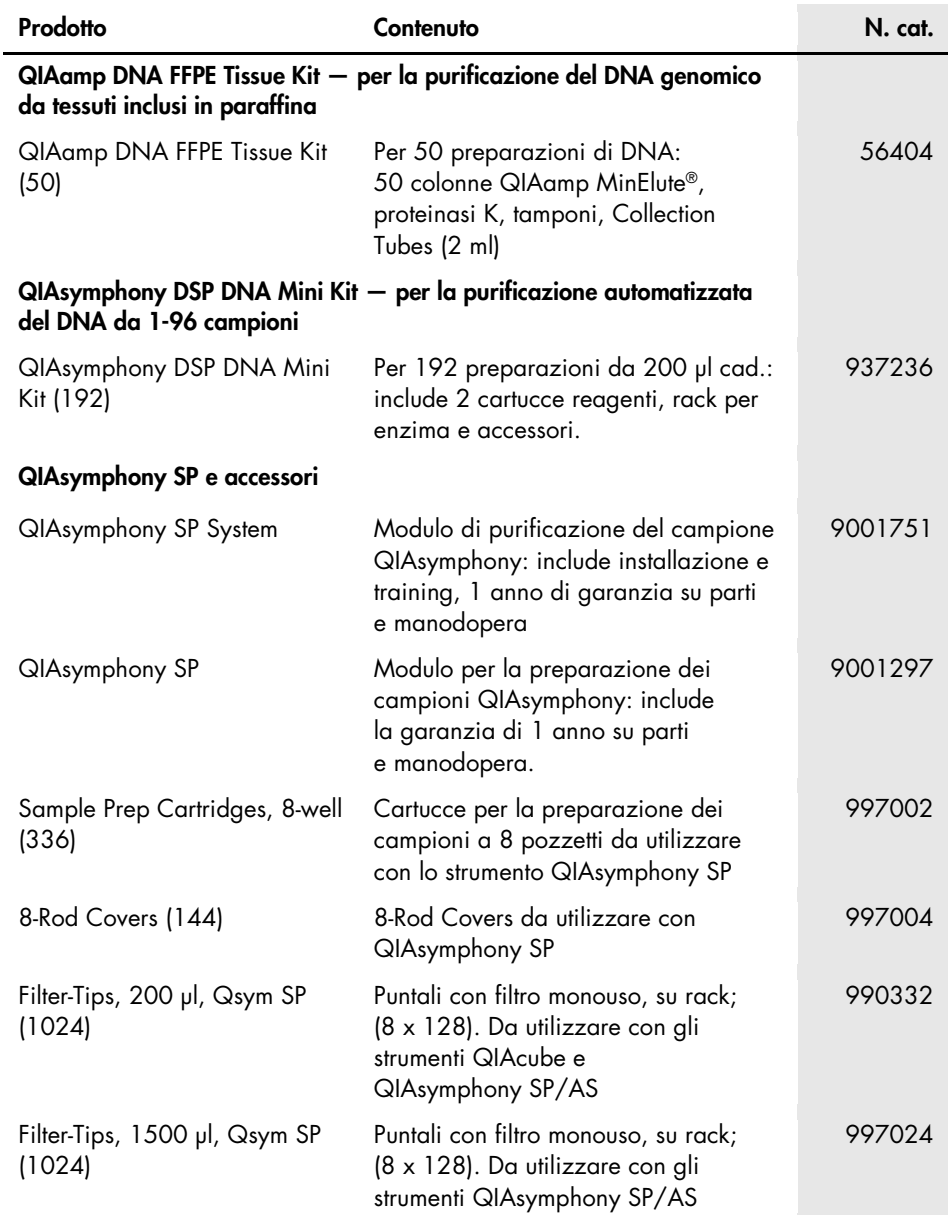

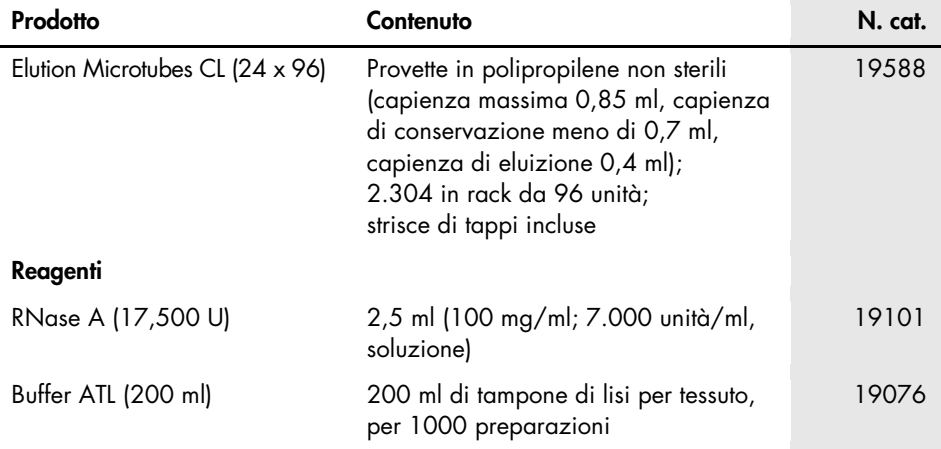

Per le informazioni aggiornate sulla licenza e le clausole di esclusione della responsabilità per i singoli prodotti, consultare il manuale del kit o il manuale utente QIAGEN specifico. I manuali dei kit e i manuali utente QIAGEN sono disponibili sul sito [www.qiagen.com](http://www.qiagen.com/) oppure possono essere richiesti ai servizi tecnici QIAGEN o al proprio distributore locale.

# <span id="page-57-0"></span>Cronologia delle revisioni del documento

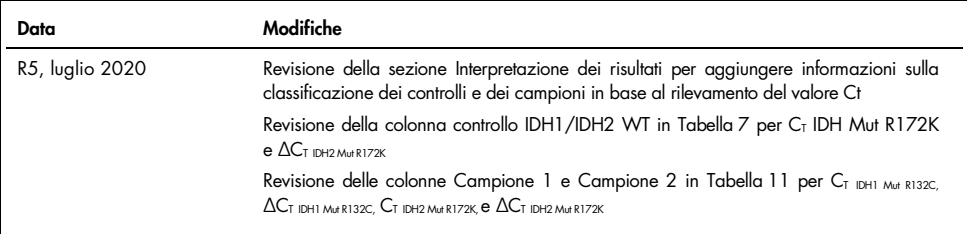

Questa pagina è stata lasciata in bianco intenzionalmente

#### Contratto di licenza limitata per il *therascreen* IDH1/2 RGQ PCR Kit

L'utilizzo di questo prodotto comporta per l'acquirente o l'utente del prodotto l'accettazione dei seguenti termini:

- 1. Il prodotto può essere utilizzato esclusivamente in conformità ai protocolli forniti insieme al prodotto e al relativo manuale e soltanto con i componenti contenuti nel rispettivo kit. QIAGEN non concede alcuna licenza, nell'ambito della sua proprietà intellettuale, per l'utilizzo o l'integrazione dei componenti di questo kit con qualsiasi componente non incluso in questo kit, fatta eccezione per i protocolli forniti con il prodotto, il presente manuale e i protocolli aggiuntivi disponibili sul sito [www.qiagen.com](http://www.qiagen.com/). Alcuni di questi protocolli aggiuntivi sono stati messi a punto da utenti QIAGEN a beneficio degli utenti QIAGEN. Si tratta di protocolli che non sono stati collaudati o ottimizzati da QIAGEN. QIAGEN non offre alcuna garanzia in merito a essi né alla violazione da parte di essi di eventuali diritti di terzi.
- 2. A parte le licenze espressamente dichiarate, QIAGEN non fornisce alcuna garanzia che questo kit e/o l'uso o gli usi dello stesso non costituiscano violazione dei diritti di terzi.
- 3. Questo kit e i relativi componenti sono concessi in licenza per un solo utilizzo e non possono essere riutilizzati, rinnovati o rivenduti.
- 4. QIAGEN esclude specificamente qualunque altra licenza, espressa o implicita, che non rientri tra quelle espressamente dichiarate.
- 5. L'acquirente e l'utente del kit acconsentono a non intraprendere e a non permettere a nessun altro di intraprendere qualsiasi iniziativa che possa determinare o agevolare qualunque azione di cui si fa divieto sopra. QIAGEN farà valere i divieti di questo Contratto di licenza limitata presso qualsiasi foro e otterrà il risarcimento di tutte le spese sostenute a scopo di indagine e consulenza legale, ivi comprese le parcelle degli avvocati, con riferimento a qualsiasi causa legale intentata per fare rispettare questo Contratto di licenza limitata o qualsiasi altro diritto di proprietà intellettuale correlato a questo kit e/o ai relativi componenti.

Per i termini di licenza aggiornati, visitare il sito www.giagen.com.

Questo prodotto è destinato all'uso diagnostico in vitro. I prodotti QIAGEN non possono essere rivenduti, modificati per la rivendita o impiegati per la realizzazione di prodotti commerciali senza il consenso scritto di QIAGEN.

Le informazioni contenute in questo documento sono soggette a modifiche senza preavviso. QIAGEN declina qualsiasi responsabilità per eventuali errori contenuti in questo documento. Questo documento è considerato completo e accurato al momento della pubblicazione. In nessun caso QIAGEN potrà essere ritenuta responsabile di danni accidentali, particolari, multipli o secondari in relazione all'impiego di questo documento o derivanti da quest'ultimo.

I prodotti QIAGEN sono garantiti conformi alle specifiche indicate. L'unico obbligo di QIAGEN (e l'unico rimedio a cui ha diritto il cliente) è la sostituzione gratuita dei prodotti in caso gli stessi non offrano le prestazioni richieste.

Acquistando il presente prodotto si acquisisce il diritto all'uso dello stesso per lo svolgimento di servizi diagnostici nell'ambito della diagnostica umana in vitro. L'acquisto non costituisce concessione di licenze generali o di altre licenze di alcun altro tipo, salvo questo specifico diritto all'uso.

Le mutazioni *IDH1/2* e gli usi delle stesse sono protetti da brevetti, incluse le richieste di brevetto europeo EP2326735 ed EP2546365, le richieste di brevetto USA US2011229479 e US2012202207 e le richieste omologhe in altri Paesi.

L'acquisto del presente prodotto non dà diritto all'uso dello stesso per sperimentazioni cliniche su farmaci mirati alle mutazioni *IDH1/2*. QIAGEN sviluppa programmi di licenza specifici per tali usi. Rivolgersi al nostro ufficio legale: [idhlicenses@qiagen.com](mailto:idhlicenses@qiagen.com).

Marchi commerciali: QIAGEN®, QIAamp®, QIAsymphony® MinElute®, Rotor-Gene®, *therascreen*® (gruppo QIAGEN); FAM™ (Life Technologies Corporation); Histolemon™ (Carlo Erba); Sarstedt® (Sarstedt AG).

1119896 07-2020 HB-1566-005 © 2020 QIAGEN, tutti i diritti riservati.

Ordini [www.qiagen.com/shop](http://www.qiagen.com/shop) | Assistenza tecnica [support.qiagen.com](http://support.qiagen.com/) | Sito web [www.qiagen.com](http://www.qiagen.com/)